## .**ГОСУДАРСТВЕННОЕ БЮДЖЕТНОЕ ПРОФЕССИОНАЛЬНОЕ ОБРАЗОВАТЕЛЬНОЕ УЧРЕЖДЕНИЕ ИРКУТСКОЙ ОБЛАСТИ «ЧЕРЕМХОВСКИЙ ГОРНОТЕХНИЧЕСКИЙ КОЛЛЕДЖ ИМ. М.И. ЩАДОВА»**

#### **РАССМОТРЕНО**

на заседании ЦК «Горных дисциплин» «31» июнь 2022 г. Протокол № 10 Председатель: Н.А. Жук

#### **Утверждаю:**

И.о. зам. директора по УР О.В. Папанова «15» июнь 2022 г.

## **МЕТОДИЧЕСКИЕ УКАЗАНИЯ**

для выполнения самостоятельных работ студентов по учебной дисциплине

## **ОП.01 ИНЖЕНЕРНАЯ ГРАФИКА**

#### **программы подготовки специалистов среднего звена**

[21.02.18 Обогащение полезных ископаемых](http://ivo.garant.ru/document?id=70587434&sub=0)

Разработал Преподаватель: Н.А. Рафикова

# **2 ПЕРЕЧЕНЬ САМОСТОЯТЕЛЬНЫХ РАБОТ**

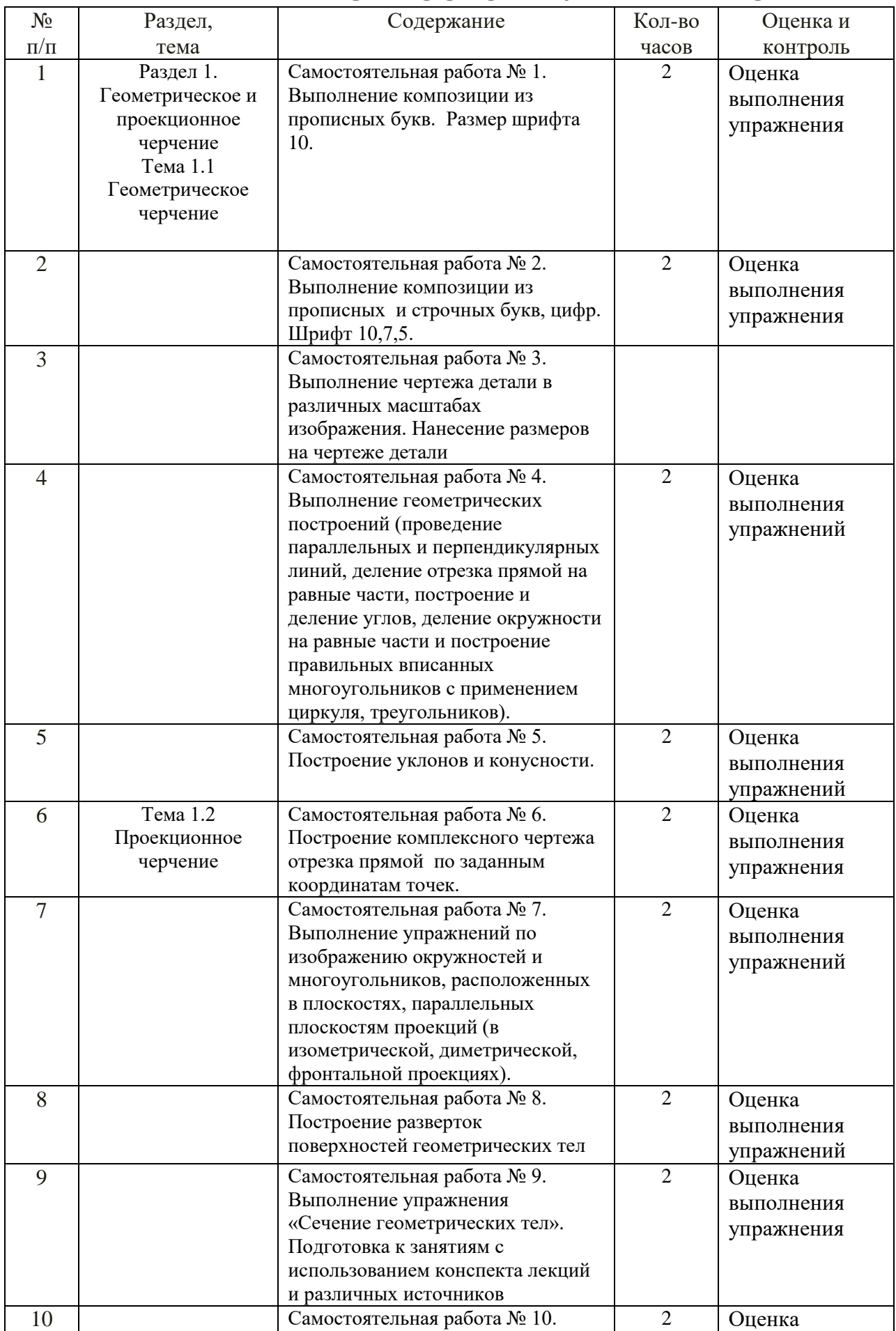

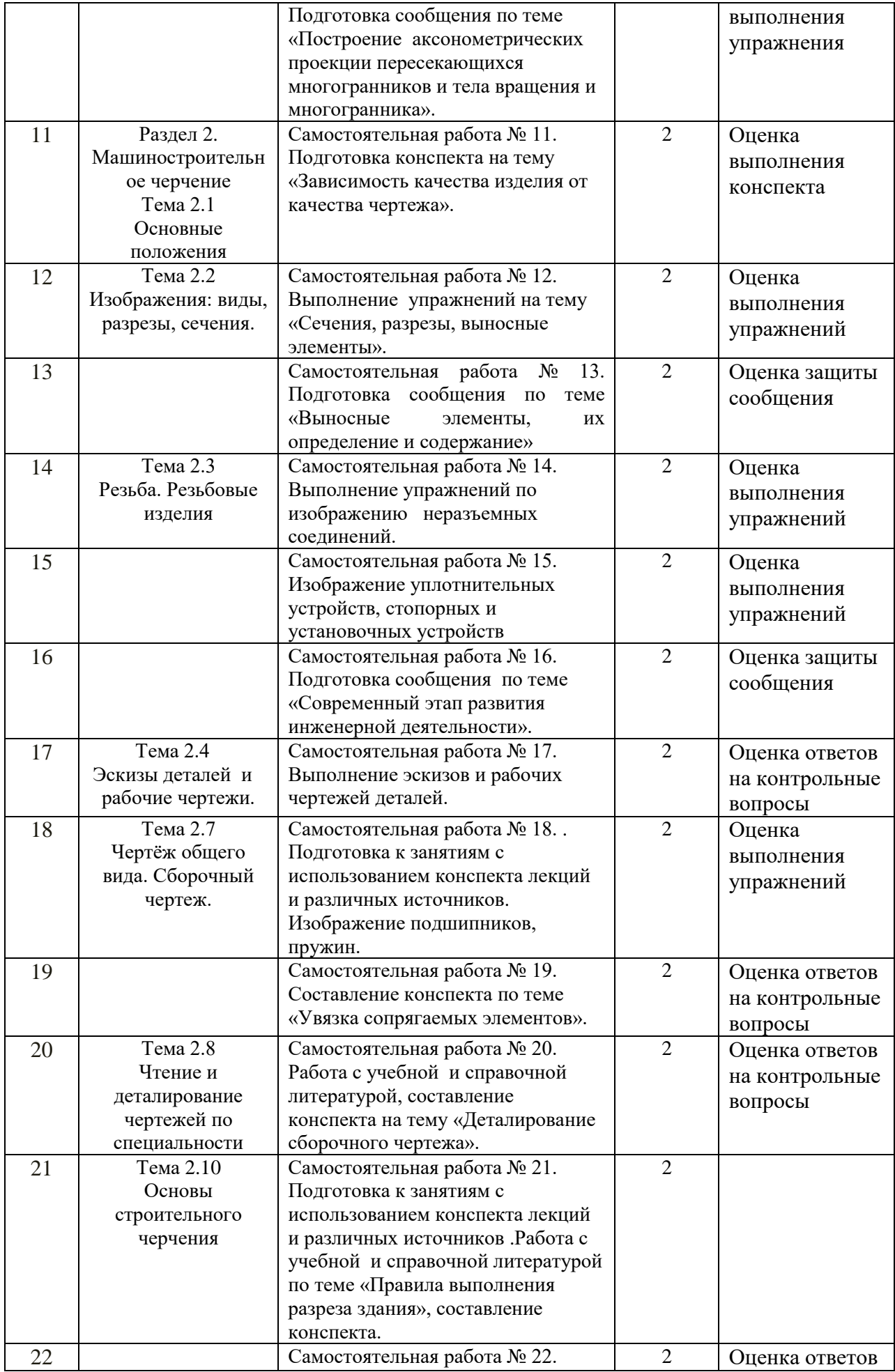

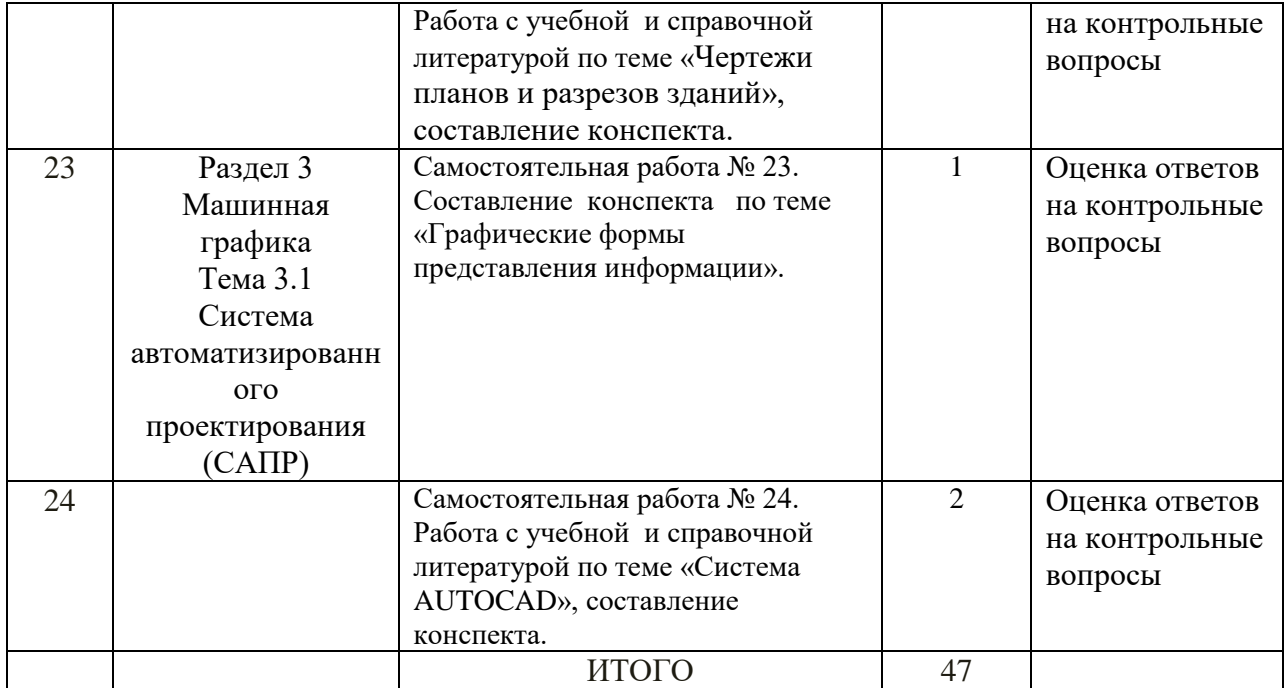

# **3 СОДЕРЖАНИЕ САМОСТОЯТЕЛЬНЫХ РАБОТ САМОСТОЯТЕЛЬНАЯ РАБОТА № 1**

Выполнение композиции из прописных букв. Размер шрифта 10.

**Цель:** систематизация и закрепление полученных теоретических знаний **Методические указания:**

Стандарт устанавливает десять размеров шрифта: 1,8; 2,5; 3,5; 5; 7; 10; 14; 20; 28; 40. За размер шрифта принимается величина, определяющая высоту прописной (заглавной) буквы. Шрифт может быть выполнен как с наклоном в 75°, так и без наклона.

Начертание букв чертежного шрифта. Высота буквы измеряется перпендикулярно к основанию строки. Написание прописных букв дано на рис. 1.1

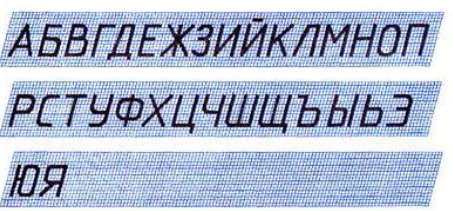

Рисунок 1.1-Написание прописных букв шрифта типа Б Написание строчных букв шрифта типа Б на рис .рис. 1.2.

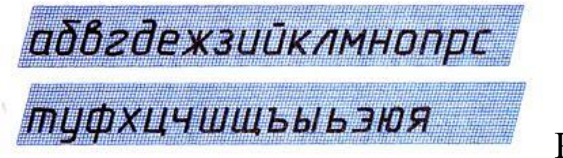

Рисунок 1.2-Написание строчных букв шрифта типа Б

Рассмотрев написание букв чертежного шрифта, нетрудно заметить, что 16 прописных и строчных букв русского алфавита имеют одинаковое начертание. Написание других прописных букв отличается от написания строчных. Начертание цифр и знаков чертежного шрифта представлено на рис. 1.3.

1234567890 3 I III IV V  $N^{\rho}$ Ø $R \Box^{\circ} S$ 

Рисунок 1.3-Начертание цифр и знаков чертежного шрифта На начальной стадии овладения навыком написания чертежным шрифтом следует писать по вспомогательной сетке и только потом переходить к свободному письму с использованием строки, состоящей из двух параллельных линий, проведенных друг от друга на расстоянии высоты прописной или строчной буквы.

При написании чертежного шрифта следует усвоить следующие правила:

1. Все надписи на чертеже должны быть выполнены от руки. 2. Высота букв, цифр и знаков на чертежах должна быть не менее 3,5 мм. 3. Начертание букв выполняйте по частям. Движение руки при выполнении прямолинейных элементов букв осуществляется сверху вниз или слева направо, а закругленных — движением вниз и влево или вниз и вправо.

4. Одинаковые элементы различных букв, цифр, знаков следует выполнять одним и тем же приемом, что способствует выработке автоматизма при их написании.

5. Выдерживайте заданный наклон шрифта с помощью направляющих штрихов. 6. Строго соблюдайте конструкцию каждой буквы и соотношение высоты и ширины буквы, используя таблицу шрифтов. 7. Старайтесь выдерживать такое расстояние между буквами, чтобы зрительно оно казалось одинаковым. 8. Четкость, ясность и удобство чтения чертежа зависят от качества его выполнения и правильного выбора размеров шрифта. 9. Все надписи на чертеже должны быть аккуратными.

*Упражнение .Выполнить фамилию, имя и отчество обучающегося, дату рождения прописными буквами, с использованием цифр. Шрифт 10.* 

*Образец ИВАНОВ СЕРГЕЙ ПЕТРОВИЧ 16.11.2001г.* **Форма отчетности:** Студент сдает самостоятельную работу преподавателю в установленный срок, отвечая на контрольные вопросы к заданию, поясняя ход выполнения работы.

# **САМОСТОЯТЕЛЬНАЯ РАБОТА №2**

Выполнение композиции из прописных и строчных букв, цифр. Шрифт 10,7,5.

**Цель:** систематизация и закрепление полученных теоретических знаний

**Методические указания:** См. предыдущую внеаудиторную самостоятельную работу.

*Упражнение Выполнить фамилию, имя и отчество обучающегося, дату рождения прописными буквами, с использованием цифр. Шрифт 10.* 

 *Образец*

*Иванов Сергей Петрович 16.11.2001г.*

*Упражнение « Шрифты» .Выполнить фамилию, имя и отчество обучающегося, дату рождения прописными буквами, с использованием цифр. Шрифт 7.* 

# *Иванов Сергей Петрович 16.11.2001г.*

*Упражнение « Шрифты» .Выполнить фамилию, имя и отчество обучающегося, дату рождения прописными буквами, с использованием цифр. Шрифт 5.* 

*Иванов Сергей Петрович 16.11.2001г.*

 *Образец*

 *Образец*

**Форма отчетности:** Студент сдает самостоятельную работу преподавателю в установленный срок, отвечая на контрольные вопросы к заданию, поясняя ход выполнения работы.

# **САМОСТОЯТЕЛЬНАЯ РАБОТА № 3**

Выполнение чертежа детали в различных масштабах изображения. Нанесение размеров на чертеже детали

**Цель:** систематизация и закрепление полученных теоретических знаний **Методические указания:**

Для изображения на чертежах очень крупных или слишком мелких изделий (самолеты, часы) часы используют масштабы. Масштаб — это отношение размеров изображения действительным размерам предмета.

Стандарт (ГОСТ 2.302-68) устанавливает:

масштаб натуральной величины -1:1. - масштабы уменьшения - 1:2; 1:2,5; 1:4; 1:5; 1:10; 1:15; 1:20; 1:25; 1:40; 1:50;

1:75; 1:100; 1:200; 1:400; 1:500; 1:800; 1:1000. - масштабы увеличения - 2:1; 2,5:1; 4:1; 5:1; 10:1; 20:1; 40:1; 50:1; 100:1.

При любом масштабе на чертеже всегда наносят только действительные размеры. Масштаб записывают в специальной графе основной надписи по типу 1:1; 1:2; 2:1 и т. д. Масштаб может быть проставлен на поле чертежа только для тех изображений, которые выполнены в масштабе, отличном от масштаба, заявленного в основной надписи. В этом случае над изображением делают запись М  $1:2$ ; М  $2:1$  и т. д. Сопоставьте изображения, выполненные в различных масштабах (рис.3.1 ).

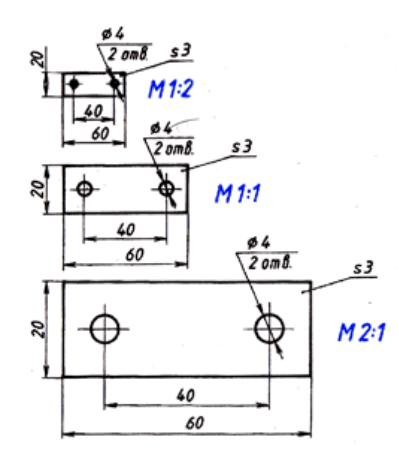

Рис. 56. Чертеж детали, выполненный в разных масштабах

Рисунок 3.1-Чертеж детали, выполненной в различных масштабах

 Чтобы построить чертеж детали в масштабе 2:1, необходимо линейные размеры изображения увеличить в два раза. Если необходимо выполнить изображение в масштабе 1:2, то линейные размеры уменьшаются в два раза. Размеры углов не изменяются при выборе масштаба изображения.

Задание: Выполнить чертеж пластины в масштабах 1:1; 1:2; 2:1 (Гост 2.302- 68). Нанести размеры, размерные числа на чертежах по ГОСТ 2.307-68.

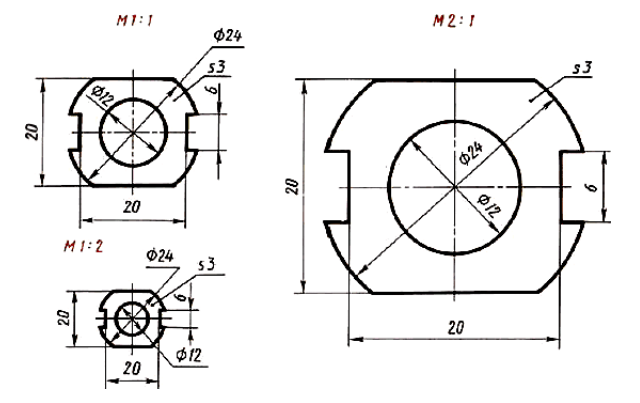

**Форма отчетности:** Студент сдает самостоятельную работу преподавателю в установленный срок, отвечая на контрольные вопросы к заданию, поясняя ход выполнения работы.

#### **САМОСТОЯТЕЛЬНАЯ РАБОТА № 4**

Выполнение геометрических построений (проведение параллельных и перпендикулярных линий, деление отрезка прямой на равные части, построение и деление углов, деление окружности на равные части и построение правильных вписанных многоугольников с применением циркуля, треугольников).

**Цель:** систематизация и закрепление полученных теоретических знаний **Методические указания:**

#### **Построение параллельных и перпендикулярных прямых**

При выполнении чертежей производят различные геометрические построения. Построением называют графический способ решения геометрических задач на плоскости при помощи чертежных инструментов.

Существует несколько способов построения параллельных прямых. Рассмотрим один из них, который осуществляется с помощью угольника и линейки. Вместо линейки можно использовать другой угольник.

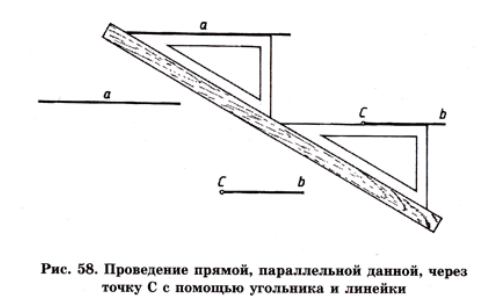

рисунок 4.1

Чтобы построить перпендикуляр к прямой через заданную-точку с помощью рейсшины, необходимо переместить ее ниже заданной прямой. К рейсшине приложить угольник так, как показано на рис. 4.2, совместив положение стороны угольника с заданной точкой. Затем провести прямую, которая будет перпендикулярна заданной. Этот же случай рассмотрен на примере построения перпендикуляра с использованием двух угольников (рис. 4.3).

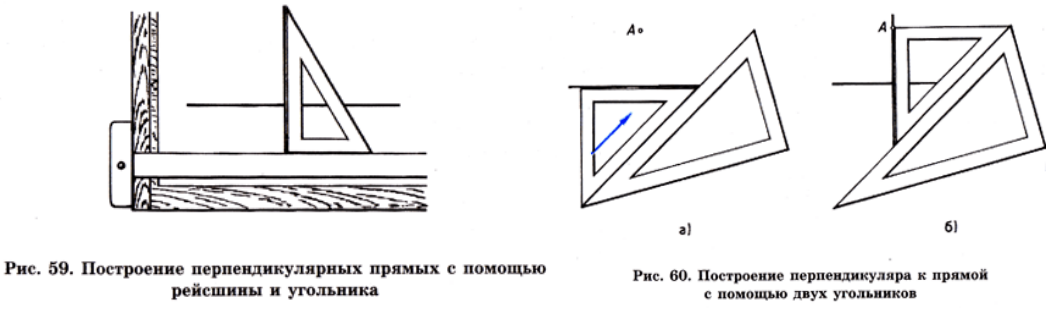

Рисунок 4.2 Рисунок 4.3

### **Деление отрезка прямой на равные части**

Допустим, отрезок АВ необходимо разделить на пять равных частей (рис. 4.4).

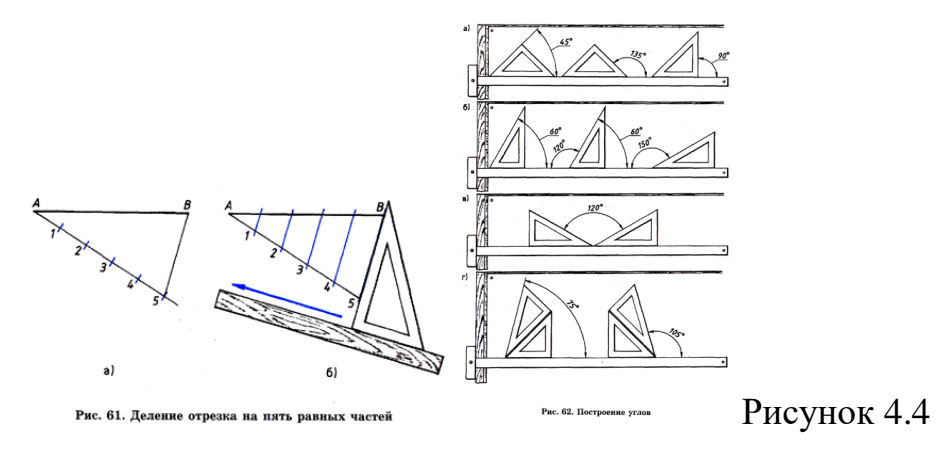

Из любого конца заданного отрезка АВ проводим луч. С помощью циркуля от точки А на луче откладывается необходимое количество (пять в нашем случае) равных отрезков.

Соединяем точки 5 и В прямой линией. Прикладываем к линии 5В рабочую сторону угольника и подводим к нему линейку. Передвигаем угольник параллельно полученной прямой и через точки 4, 3, 2, 1 проводим линии до пересечения с отрезком АВ, которые разделят его на заданное число равных частей.

### **Построение и деление углов**

Построение углов при помощи угольников. При помощи линейки и угольников с углами 30°, 60°, 90° и 45°, 45°, 90° можно построить любой угол, кратный 15°, в зависимости от того, в какой комбинации будем сочетать их углы. Внимательно рассмотрите положение угольников при построении различных углов и используйте эти знания при выполнении чертежей.

Деление углов на равные части. Чтобы разделить прямой угол (например угол

ABC) на три равные части, из вершины угла (точки В) проводим дугу произвольного радиуса R до пересечения со сторонами угла в точках D и Е. Из точек D и E, как из центров, радиусом  $R = BE$  или BD, проводим дуги, пересекающие дугу DE в точках F и Н, получим углы ABF = FBH = НВЕ = 30° (рис. 1.5.5). Деление угла на две равные части и построение угла, равного данному, вы изучали на уроках геометрии. Вспомните этот материал самостоятельно, вам он понадобится на уроках черчения.

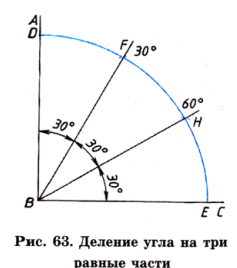

С помощью транспортира можно построить любой угол и разделить его на равные части.

Рисунок 4.5

Деление окружности на равные части и построение правильных многоугольников

Некоторые детали имеют элементы, равномерно распределенные по окружности. При выполнении чертежей деталей, имеющих подобные элементы, необходимо уметь делить окружность на равные части. Приемы деления окружности на равные части приведены на рис. 4.6

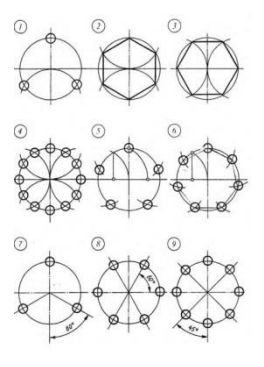

Рисунок 4.6- Деление окружности на равные части

Деление окружности на равные части при помощи таблицы коэффициентов С достаточной точностью можно делить окружность, на любое число равных частей, пользуясь таблицей коэффициентов для подсчета длины ходы.

По количеству равных отрезков на окружности (таблица 4.1) находим соответствующий коэффициент. При перемножении полученного

коэффициента на диаметр окружности, получаем длину хорды, которую циркулем откладываем на окружности.

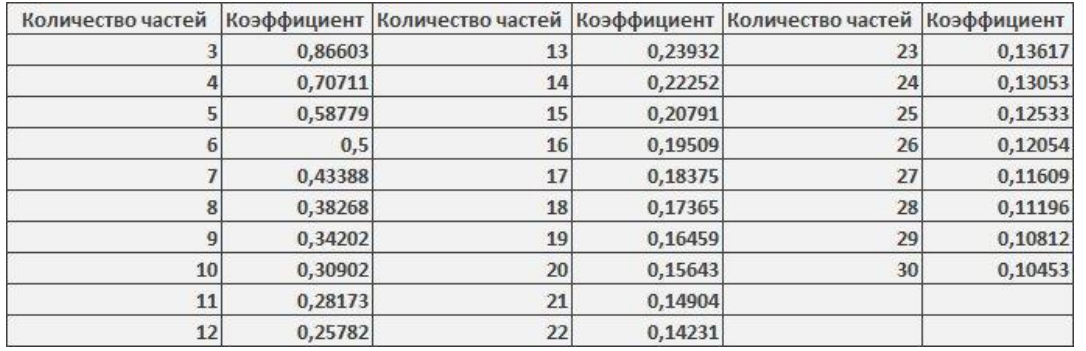

Таблица 4.1 - Коэффициент для определения длинны хорды

Для получения длины хорды, нужно умножить диаметр окружности на коэффициент из таблицы.

Таблица позволяет делить окружность до 30 частей. Если требуется большее количество, то коэффициент несложно посчитать самостоятельно. Для этого делим 360 на нужное количество частей и берем синус этого числа (на большинстве калькуляторов есть такая функция). Полученный результат делим на два - это и есть наш коэффициент

Упражнения:

1. Построить параллельные прямые с помощью угольника и линейки.

2. Разделить отрезок АВ с помощью угольника и линейки на 5,7 равных частей.

3. При помощи линейки и угольников с углами 30°, 60°, 90° и 45°, 45°, 90° построить любой угол, кратный 15° и разделить его на 3,5,7 равных частей.

4. Разделить окружность радиусом 30мм на 3,4,5,6,7,8,10,12 частей при помощи циркуля и таблицы коэффициентов.

**Форма отчетности:** Студент сдает самостоятельную работу преподавателю в установленный срок, отвечая на контрольные вопросы к заданию, поясняя ход выполнения работы.

### **САМОСТОЯТЕЛЬНАЯ РАБОТА № 5**

Построение уклонов и конусности.

**Цель:** систематизация и закрепление полученных теоретических знаний

#### **Методические указания:**

Уклоном называют величину, характеризующую наклон одной прямой линии к другой прямой. Уклон выражают дробью или в процентах. Уклон / отрезка *ВС*  относительно отрезка *ВА* определяют отношением катетов прямоугольного треугольника *ABC* 

$$
I = \frac{AC}{AB} = t g \alpha
$$

 Уклоны применяются при вычерчивании деталей, например, стальных балок и рельсов, изготовляемых на прокатных станах, и некоторых деталей, изготовленных литьем.

 При вычерчивании контура детали с уклоном сначала строится линия уклона, а затем контур.

 Если уклон задается в процентах, например, 20 %*),*то линия уклона строится так же, как гипотенуза прямоугольного треугольника.Длину одного из катетов принимают равной 100 %, а другого — 20 %. Очевидно, что уклон 20 % есть иначе уклон 1:5. По ГОСТ 2.307—68 перед размерным числом, определяющим уклон, наносят условный знак, острый угол которого должен быть направлен в сторону уклона .

Конусностью называется отношение диаметра основания конуса к его высоте*.* Обозначается конусность буквой С. Если конус усеченный с диаметрами оснований *D* и *d* и длиной L, то конусность определяется по формуле:  $C = D-d$ 

### *L*

Если известны конусность С, диаметр одного из оснований конуса *d* и длина конуса L, можно определить второй диаметр конуса. Например, *С=* 1:7, *d=20*  мм и *L = 70* мм; *D* находят по формуле *D=CL ++ d=* 1/7 х 70 + 20 = 30 мм.

 По ГОСТ 2.307—68 перед размерным числом, характеризующим конусность,

необходимо наносить условный знак конусности, который имеет вид равнобедренного треугольника с вершиной, направленной всторону вершины конуса*.*

## **Упражнение**

А) Построить и обозначить уклон 1:4 относительно горизонтали.

Б)По заданной конусности и двум определяющим ее параметрам изобразить форму детали и подсчитать третий параметр, определяющий конусность. D= 30мм,  $d= 20$  мм,  $L = 70$  мм.

Обозначить конусность. (С.К. Боголюбов. Индивидуальные задания по курсу черчения. Стр. 42-43).

**Форма отчетности**: Студент сдает самостоятельную работу преподавателю в установленный срок, отвечая на контрольные вопросы к заданию, поясняя ход выполнения работы.

## **САМОСТОЯТЕЛЬНАЯ РАБОТА № 6**

Построение комплексного чертежа отрезка прямой по заданным координатам точек.

**Цель:** систематизация и закрепление полученных теоретических знаний **Методические указания:**

## **Прямая. Проекции прямой**

Для определения прямой необходимы две точки. Точку определяют две проекции на горизонтальную и фронтальную плоскости, т. е. прямая определяется с помощью проекций двух своих точек на горизонтальной и фронтальной плоскостях.

На рисунке 6.1 показаны проекции (*а* и *á, b* и *b́*) двух точек*А* и В. С их помощью определяется положение некоторой прямой *АВ*. При соединении одноименных проекций этих точек (т. е. *а* и *b, а́* и *b́*) можно получить проекции *аb* и *а́b́* прямой АВ.

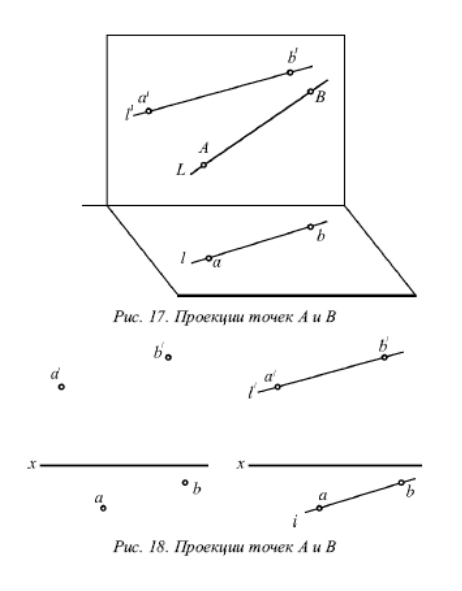

Рисунки- 6.1 и 6.2

На рисунке 6.2 показаны проекции обеих точек, а на рисунке 6.3 – проекции проходящей через них прямой линии. Если проекции прямой определяются проекциями двух ее точек, то они обозначаются двумя рядом поставленными латинскими буквами, соответствующими обозначениям проекций точек, взятых на прямой: со штрихами для обозначения фронтальной проекции прямой или без штрихов – для горизонтальной проекции.

Если рассматривать не отдельные точки прямой, а ее проекции в целом, то данные проекции обозначаются цифрами.

Если некоторая точка*С* лежит на прямой *АВ*, ее проекции с и с́ находятся на одноименных проекциях прямой *ab* и *а́b́*. Данную ситуацию поясняет рисунок 6.3.

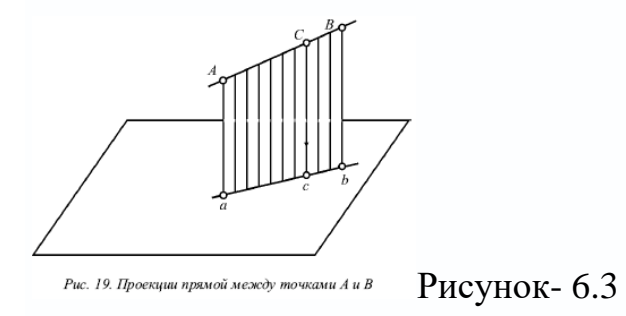

#### *Упражнение*

*А)Построить наглядное изображение и комплексный чертеж точек А и В. Определить положение точек относительно плоскостей проекций.*

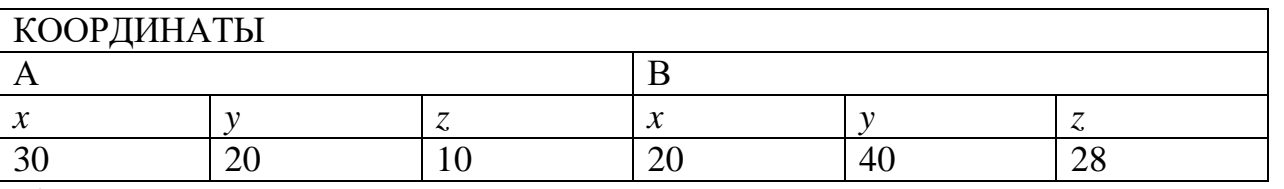

*Б) По заданным координатам концов отрезка АВ построить его наглядное изображение и комплексный чертеж. Определить положение отрезка относительно плоскостей проекций.*

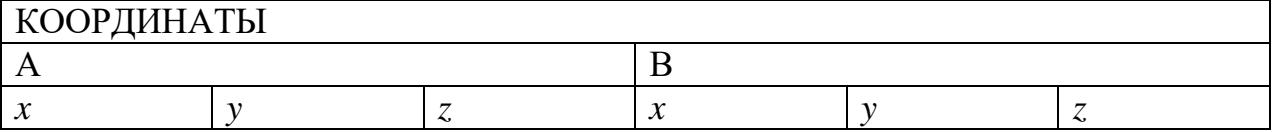

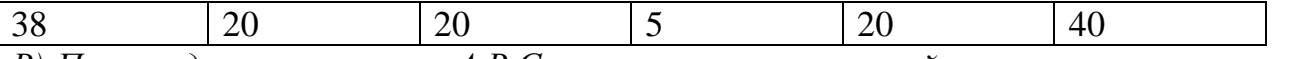

*В) По координатам вершин А,В,С построить комплексный чертеж треугольника и определить его положение относительно плоскостей проекций.*

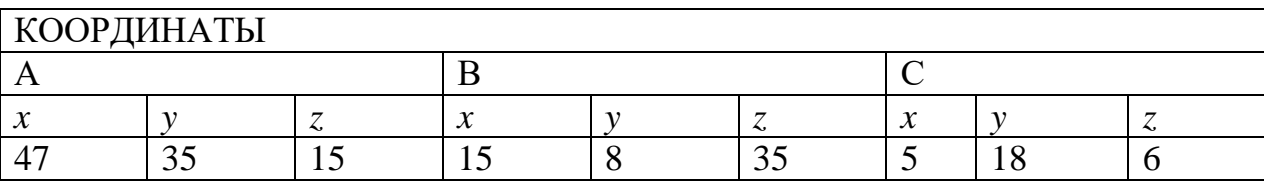

**Форма отчетности:** Студент сдает самостоятельную работу преподавателю в установленный срок, отвечая на контрольные вопросы к заданию, поясняя ход выполнения работы.

## **САМОСТОЯТЕЛЬНАЯ РАБОТА № 7**

Выполнение упражнений по изображению окружностей и многоугольников, расположенных в плоскостях, параллельных плоскостям проекций (в изометрической, диметрической, фронтальной проекциях).

**Цель:** систематизация и закрепление полученных теоретических знаний **Методические указания**: Работа выполняется в тетради для самостоятельных работ.

 Аксонометрические проекции любого предмета начинают строить с осей. Различные способы построения осей фронтальной диметрической и изометрической проекций показаны в табл. 4.

 Затем по осям или прямым, параллельным им, откладывают размеры изображаемого предмета и его элементов с учетом коэффициентов искажения. Соединяя изображения отдельных элементов формы соответствующим образом, получают аксонометрическую проекцию предмета.

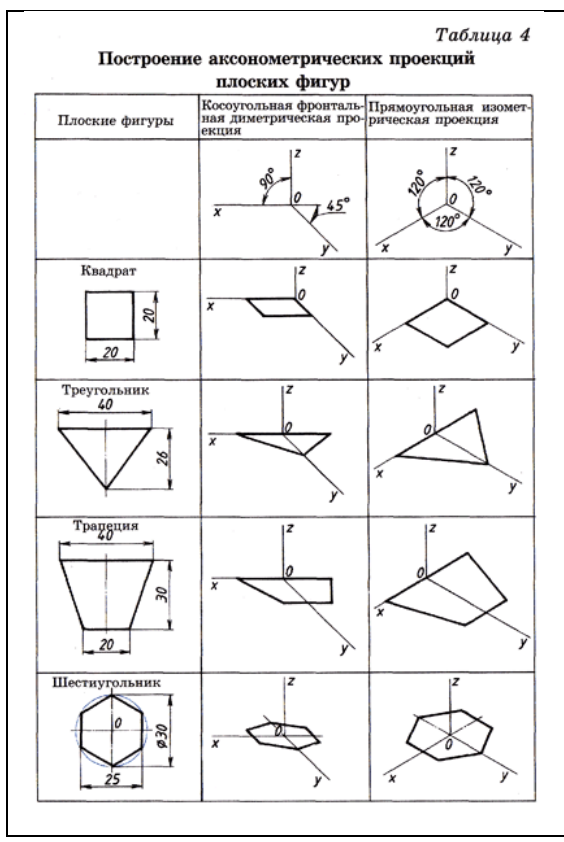

**Построение плоских фигур в аксонометрических проекциях.**

 Фигура, все точки которой находятся в одной плоскости, называется плоской. Примером плоских фигур могут служить треугольник, квадрат, прямоугольник, круг.

 Знание приемов построения аксонометрических проекций плоских геометрических фигур (квадрата, треугольника, трапеции, шестиугольника) необходимо для построения аксонометрических проекций геометрических тел, моделей, деталей. Примеры построения плоских фигур, лежащих в горизонтальной плоскости проекций приведены в таблице (см. таблицу слева).

**Построение аксонометрической проекции квадрата.** Сторону квадрата, равную 20 миллиметрам, откладываем вдоль оси х, поскольку коэффициент искажения по ней равен единице. Через засечку проводим прямую, параллельную оси у. Вдоль оси у во фронтальной диметрической проекции откладываем отрезок, равный величине стороны квадрата, умноженной на коэффициент искажения, то есть 20x0,5=10 мм. На оси ув изометрической проекции откладываем размер стороны квадрата — 20 мм, так как коэффициент искажения по ней равен единице. Через полученные засечки проводим отрезки, параллельные оси х. Построили фронтальную диметрическую и изометрическую проекции квадрата.

**Построение аксонометрических проекций треугольника.** Продолжим луч х за точку начала координат (т. О). От точки О по обе стороны на оси х откладываем отрезки, равные половине стороны треугольника, получив тем самым изображение стороны треугольника. По оси уво фронтальной диметрической проекции откладываем половину высоты треугольника (26x0,5=13 мм), а в изометрической проекции по оси у откладываем размер, равный высоте треугольника (26 мм). Полученные засечки соединяем отрезками прямых, получая аксонометрические изображения треугольника.

**Построение аксонометрических проекций трапеций.** Продолжим луч х за центр координат (т. О). От точки О по обе стороны на оси х откладываем отрезки, равные половине верхнего основания трапеции (по 20 мм). Во фронтальной диметрической проекции по оси у откладываем половину высоты трапеции (15 мм), а в изометрической проекции по той же оси откладываем отрезок, равный высоте трапеции. Через полученные засечки проводим отрезки прямых, параллельные оси х. На них по обе стороны от оси откладываем отрезки, равные половине нижнего основания трапеции. Полученные проекции вершин трапеции соединяем последовательно между собой и получаем аксонометрические проекции проекции трапеции.

**Построение аксонометрических проекций шестиугольника.** От точки О в обе стороны по оси х откладываем отрезки, равные 25:2=12,5 мм. Через полученные засечки проводим прямые, параллельные оси у, и на них от оси х на прямых, параллельных оси у, откладываем отрезки, равные 1/4 стороны шестиугольника для фронтальной диметрической проекции и 1/2 стороны шестиугольника для прямоугольной изометрической проекции. Таким образом мы найдем четыре проекции вершин, принадлежащих шестиугольнику. По оси у от точки О во фронтальной диметрической проекции откладываем половину радиуса описанной окружности, а для изометрической проекции — величину R (радиус описанной окружности), получая еще две проекции вершин. Построенные проекции вершин последовательно соединяем, получая аксонометрическое изображение изменение при политической поститутов и продавительно при поститутов и при поституте и при поститут

 Рассмотрев построение аксонометрических проекций многоугольников, нетрудно заметить, что приемы получения их изображений во многом сходны как во фронтальной диметрической, так и в изометрической проекциях.

#### **Аксонометрические проекции окружности.**

Построение аксонометрических проекций предметов, форма которых имеет поверхность вращения, невозможно без изображения аксонометрической проекции окружности. Аксонометрическая проекция окружности представляет собой, как правило, замкнутую кривую линию. Для удобства ее построения

вначале изображают аксонометрическую проекцию квадрата, описанного вокруг этой окружности, а затем вписывают в него проекцию окружности. На рис. 7.1 показаны аксонометрические проекции окружности, вписанной в квадрат.

Рассматривая косоугольные фронтальные диметрические проекции окружностей, увидим, что только одно ее изображение представляет собой окружность. Остальные — овалы (рис. 7.1 а).

Прямоугольная изометрическая проекция окружностей представляет собой изображения, называемые эллипсами (рис. 7.1, б). Поскольку построение эллипсов как лекальных кривых трудоемко, их можно заменить построением овалов.

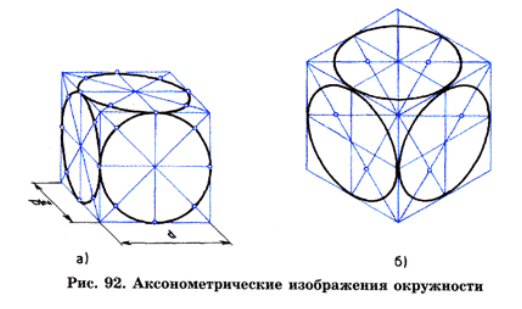

Рисунок 7.1- Косоугольные фронтальные диметрические проекции окружностей. Рассмотрим последовательность построения аксонометрических изображений окружности (таблица 8).

Построение аксонометрических проекций цилиндра и конуса заключается в построении аксонометрической проекции основания, нахождении аксонометрической проекции высоты геометрического тела и отображении на этой основе остальных поверхностей геометрических тел. Этапы построения аксонометрических проекций цилиндра и конуса представлены в таблице 9. Размеры цилиндра и конуса заданы параметрами R и H, где R — радиус окружности, лежащей в основании цилиндра, а Н — высота геометрического тела.

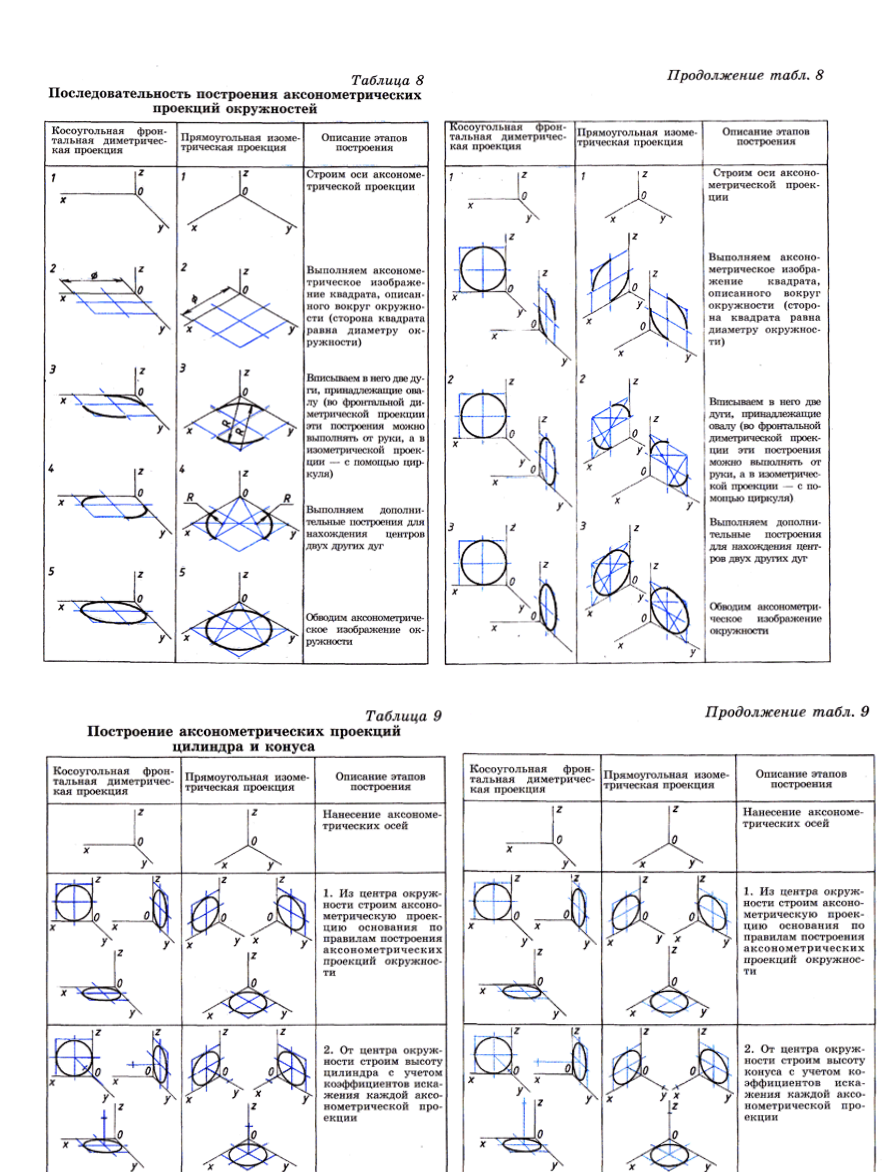

Задание № 1

Постройте аксонометрические проекции (косоугольную фронтальную диметрическую и прямоугольную изометрическую проекции) правильного треугольника со сторонами, равными 30 мм, и шестиугольника со сторонами, равными 20 мм, расположив их в пространстве параллельно фронтальной и профильной плоскостям проекций.

Задание № 2

Построить в аксонометрической изометрической проекции геометрические тела (призму, цилиндр) с диаметром описанной окружности основания 30мм, высотой равной 80мм.

#### Задание № 3

Построить окружность радиусом 30мм , цилиндр и конус с диаметрами оснований 30 мм и высотой 70 мм в плоскостях, параллельных плоскостям проекций изометрической, диметрической, фронтальной проекциях.

**Форма отчетности:** Студент сдает самостоятельную работу преподавателю в установленный срок, отвечая на контрольные вопросы к заданию, поясняя ход выполнения работы.

#### **САМОСТОЯТЕЛЬНАЯ РАБОТА № 8**

Построение разверток поверхностей геометрических тел.

**Цель:** систематизация и закрепление полученных теоретических знаний **Методические указания:** Работа выполняется в тетради для самостоятельных работ

Рассмотрим построение разверток некоторых простейших тел.

Развертка поверхности прямой призмы представляет собой плоскую фигуру, составленную из боковых граней – прямоугольников и двух равных между собой многоугольников оснований. Для примера взята правильная шестиугольная призма (рис. 8.1а). Боковые грани призмы представляют собой равные между собой прямоугольники шириной *а* и высотой Н, а основания – правильные шестиугольники со стороной, равной *а.* Так как размеры граней известны, построение развертки нетрудно выполнить. Для этого на горизонтальной прямой последовательно откладывают шесть отрезков, равных стороне основания *а* шестиугольника, т.е. 6*а*. Из полученных точек восставляют перпендикуляры длиной, равной высоте призмы Я. Соединяя полученные отрезки, проводят вторую горизонтальную прямую. Полученный прямоугольник (*H* × 6*a*) является разверткой боковой поверхности призмы. Затем на одной оси пристраивают фигуру оснований – два шестиугольника со сторонами, равными а. Контур обводят сплошной основной линией, a линии сгиба – штрихпунктирной тонкой с двумя точками.

С помощью подобного построения можно вычертить развертки прямых призм с любой фигурой в основании. Разница будет лишь в количестве и ширине граней боковой поверхности.

Аналогично строится и развертка поверхности цилиндра (рис. 8.1, *б*). Только ширина ее равняется *πd* (длине окружности основания).

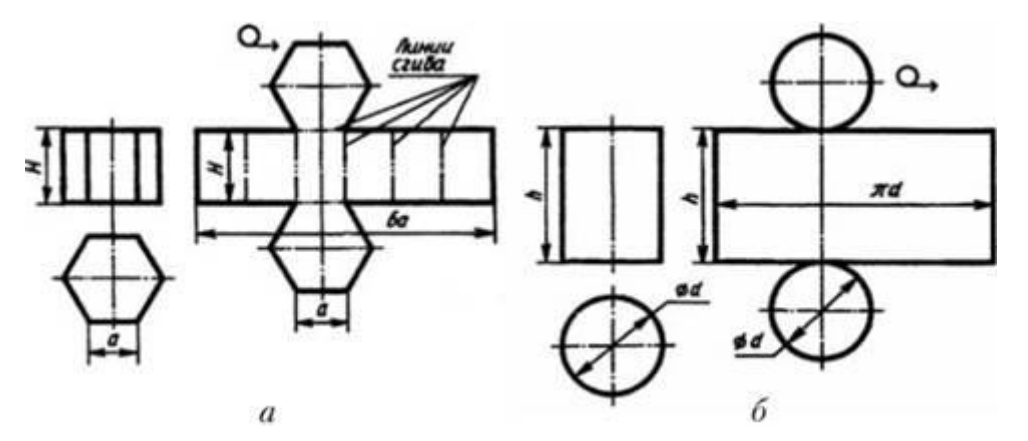

Рисунок 8.1- Построение разверток поверхностей призмы и цилиндра

Развертка поверхности правильной пирамиды представляет собой плоскую фигуру, составленную из боковых граней – равнобедренных или равносторонних треугольников и правильного многоугольника основания. Для примера взята правильная четырехугольная пирамида (рис. 8.2,*a*). Решение задачи осложняется тем, что неизвестна величина боковых граней пирамиды, так как их ребра не параллельны ни одной из плоскостей проекций. Поэтому начинают построение с определения величины ребра *SА* способом вращения. Определив длину наклонного ребра *SA,* равную *s'a'*1, проводят из произвольной точки 5, как из центра, дугу окружности радиусом *s'a'*1. По этой дуге откладывают четыре отрезка равных стороне основания пирамиды, которое на чертеже спроецировалось в истинную величину. Найденные точки соединяют прямыми с точкой *s.* Получив таким образом развертку боковой поверхности, пристраивают к основанию одного из треугольников квадрат, равный основанию пирамиды.

Развертка поверхности прямого кругового конуса представляет собой плоскую фигуру, состоящую из кругового сектора и круга (рис. 8.2, *б*).

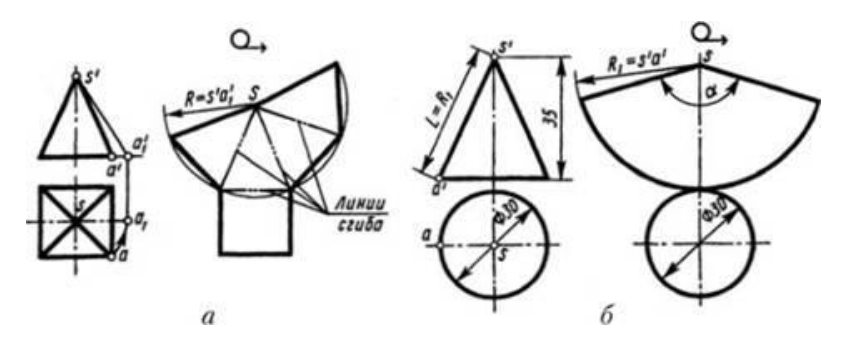

Рисунок 8.2-Построение разверток поверхностей пирамиды и конуса

Построение выполняют следующим образом. Проводят осевую линию и из точки, взятой на ней, как из центра, очерчивают радиусом *R*1, равным образующей конуса *s'a'*1, дугу окружности. Затем подсчитывают угол сектора по формуле α = 360° • *R/L,* где *R* – радиус окружности основания конуса; *L* – длина образующей боковой поверхности конуса. В примере α *=* 360° • 15/38 ≈ 142,2°.

Этот угол строят симметрично относительно осевой линии с вершиной в точке S. К полученному сектору пристраивают круг с центром на осевой линии и диаметром, равным диаметру основания конуса.

Задание : Выполнить развертки геометрических тел: призмы ( диаметр 30 мм, высота 70мм), цилиндра (диаметр 30мм, высота 70мм), конуса( диаметр 30мм, высота 70мм), пирамиды ( диаметр 30мм, высота 70мм).

**Форма отчетности:** Студент сдает самостоятельную работу преподавателю в установленный срок, отвечая на контрольные вопросы к заданию, поясняя ход выполнения работы.

#### **САМОСТОЯТЕЛЬНАЯ РАБОТА № 9**

Выполнение упражнения «Сечение геометрических тел».

Подготовка к занятиям с использованием конспекта лекций и различных источников

**Цель:** систематизация и закрепление полученных теоретических знаний

#### **Методические указания:**

Сечение многогранника плоскостью. Призма.

Призмой называется многогранник, у которого 2 грани (основания) - равные многоугольники с соответственно параллельными сторонами, а боковые грани – прямоугольники (у прямой призмы) или параллелограммы (у наклонной). Мы

рассмотрим прямую призму. Элементы призмы: вершины, ребра (боковые и основания), грани (2 основания и боковые).

Сечение призмы - плоская фигура, полученная при пересечении любого многогранника плоскостью, представляет собой некоторый многоугольник. Вершины этого многоугольника находятся как точки пересечения ребер многогранника с секущей плоскостью, а стороны многоугольника строятся как линии пересечения граней многогранника с секущей плоскостью.

Рассмотрим 3 проекции 6-угольной призмы. На главном виде – это прямоугольники, боковые ребра – это горизонтально проецирующие прямые, 6 угольник на виде сверху представляет собой проекцию обоих оснований.

Сечение призмы выполнено фронтально-проецирующей плоскостью.

Сечение широко применяется в техническом черчении для выявления формы и внутреннего устройства предметов. Задача на построение комплексного чертежа усеченного многогранника состоит из решения следующих вопросов:

1. Построение проекций фигуры сечения.

2. Определение натуральной величины сечения.

3. Построение развертки отсеченной части.

4. Построение аксонометрического изображения отсеченной части.

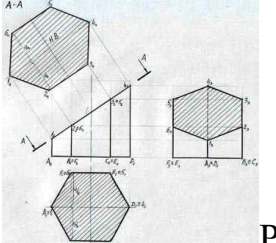

Рисунок 9.1

Для построения трех проекций усеченной призмы выполняем следующие операции:

1. Строим 3 проекции правильной 6-угольной призмы.

2. Проводим фронтально-проецирующую секущую плоскость А-А.

На горизонтальной проекции плоскость сечения совпадает с проекцией основания ABCDEF, на профильной проекции сечение строится путем определения профильных проекций точек 1,2,3,4,5,6 и их последовательного соединения.

Для определения натуральной величины сечения используем метод вспомогательных секущих плоскостей. Для решения задачи выполняем следующие операции:

1. На произвольном расстоянии и параллельно секущей плоскости А-А проводим прямую. От фронтальных проекций точек 1, 2, 3, 4, 5, 6 проводим прямые, которые будут перпендикулярны плоскости сечения. Прямые проводим до пересечения с новой плоскостью проекций.

2. Новые проекции точек 1, 2, 3, 4, 5, 6 получаем перенося горизонтальные проекции данных точек в новую систему координат.

Полученный 6-и угольник в новой системе плоскостей проекций и будет являться натуральной величиной сечения 6-угольной призмы. (Рисунок 9.1).

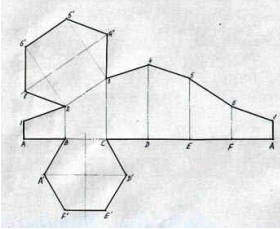

Рисунок 9.2- Развертка (выкройка) поверхности тела

Разверткой (выкройкой) поверхности тела называется плоская фигура, полученная путем совмещения всех точек данной поверхности с плоскостью без разрывов и складок.

Построение разверток выполняется обычно графическими приемами, с применением способов, предлагаемых начертательной геометрией. Построение развертки поверхности многогранника сводится к определению истинной величины каждой его грани по чертежу многогранника (см. Рис. 9.1). После этого грани многогранника стыкуются (соединяются) по ребрам и вершинам. Выполняем следующие операции:

Проводим горизонтальную прямую, на которой от произвольно выбранной точки А, откладываем отрезки AB, BC, CD, DE, EF, FA, равные длине стороны основания а. Из точек A, B, C, D, E, F, A восстанавливаем перпендикуляры и на них откладываем величины ребер усеченной призмы. Величины данных отрезков A1, B2, C3, D4, E5, F6, A1 берем с фронтальной проекции усеченной призмы. Полученные точки соединяем и получаем развертку боковой

поверхности призмы. К одному из отрезков основания, например к BC, пристраиваем 6-угольник ABCDEF. К одному из звеньев ломаной, например, к отрезку 2-3, пристраиваем 6-угольник 123456 (сечение призмы), который переносим, используя метод засечек, с рисунка 9.1.

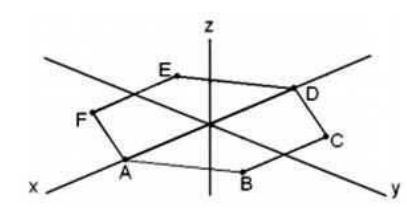

Рисунок 9.3.-Построение основания призмы

Строим усеченную 6-и угольную призму в изометрии. Высоты A1, B2, C3, D4, E5, F6 – берем с фронтальной проекции усеченной призмы.

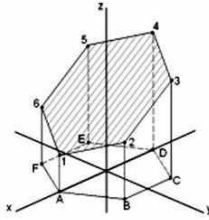

Рисунок 9.4- Усеченная призма

Задание: Выполнить сечение геометрического тела (призмы) фронтально проецирующей плоскостью.

# ВАРИАНТЫ ЗАДАНИЙ

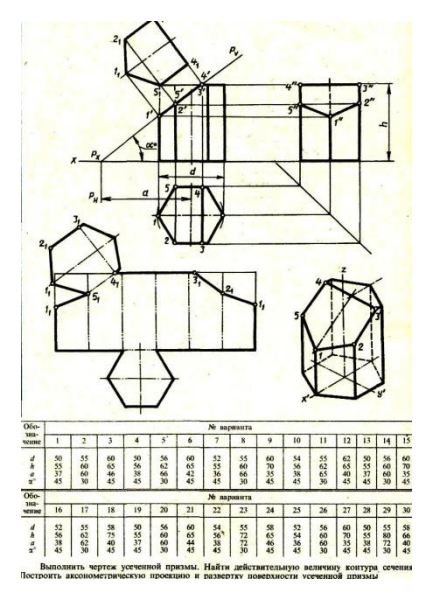

**Форма отчетности:** Студент сдает самостоятельную работу преподавателю в установленный срок, отвечая на контрольные вопросы к заданию, поясняя ход выполнения работы.

## **САМОСТОЯТЕЛЬНАЯ РАБОТА №10**

Подготовка сообщения по теме «Построение аксонометрических проекции пересекающихся многогранников, тела вращения и многогранника».

**Цель:** систематизация и закрепление полученных теоретических знаний **Методические указания:** См. Приложение А «Требования к подготовке сообщения (устного или письменного)».

**Форма отчетности:** Студент сдает самостоятельную работу преподавателю в установленный срок, отвечая на контрольные вопросы к заданию, поясняя ход выполнения работы.

## **САМОСТОЯТЕЛЬНАЯ РАБОТА № 11**

Подготовка конспекта на тему «Зависимость качества изделия от качества чертежа».

**Цель:** систематизация и закрепление полученных теоретических знаний и практических умений

**Методические указания:** составить конспект по заданной теме, ответив на контрольные вопросы, используя рекомендованную литературу. Смотри Приложение А «Требования к составлению конспекта по заданной теме».

Контрольные вопросы :

1.Влияние качества и исправности чертежных инструментов на качество чертежа

2. По сложности чертежи подразделяются на пять групп.

3. Обустройство рабочего места чертежника в соответствии с требованиями гигиены.

4. Правильное применением стандартов для чертежей и качество чертежа.

**Форма отчетности:** Студент сдает самостоятельную работу преподавателю в установленный срок, отвечая на контрольные вопросы к заданию, поясняя ход выполнения работы.

### **САМОСТОЯТЕЛЬНАЯ РАБОТА № 12**

Выполнение упражнений на тему «Сечения, разрезы, выносные элементы».

**Цель:** систематизация и закрепление полученных теоретических знаний **Методические указания:**

Построить комплексный чертеж и фронтальный и профильный разрезы модели (см. рис. 2.14.1) .

#### **Порядок выполнения**

Задание выполняется в тетради. Все линии сначала проводятся тонкими (толщиной от s/3 до s/2), а затем производится обводка. Толщина основной линии - s. На учебных чертежах сплошную основную толстую линию выполняют обычно толщиной  $s = 0.8...1$  мм. Все надписи выполняются шрифтом.

1. Выполнить два заданных вида модели на выбор (главный вид и вид сверху).

2. Построить комплексный чертеж и фронтальный и профильный разрезы модели

3. Произвести обводку чертежа, выполнить штриховку и проставить размеры.

4. Провести самоконтроль чертежа.

Контрольные вопросы

1. Какие изображения используются для выявления внутренней формы изделия?

2. Дайте определение понятию «разрез».

3. Какие разрезы называются простыми?

4. Назовите простые разрезы.

5. В каких случаях соединяют половину вида с половиной разреза? Какой линией их разделяют?

6. Какой линией ограничивают местный разрез?

7. Какие правила следует соблюдать при выполнении изображения, содержащего соединение половины вида с половиной разреза?

8. Чем отличается сечение от разреза?

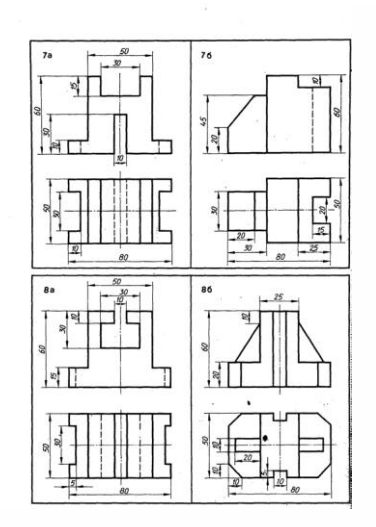

Рисунок 12.1- Задание для самостоятельной работы

**Форма отчетности**: Студент сдает самостоятельную работу преподавателю в установленный срок, отвечая на контрольные вопросы к заданию, поясняя ход выполнения работы.

## **САМОСТОЯТЕЛЬНАЯ РАБОТА № 13**

Подготовка сообщения по теме «Выносные элементы, их определение и

**Цель:** систематизация и закрепление полученных теоретических знаний **Методические указания**: При подготовке устного или письменного сообщения используйте рекомендованную литературу. См. Приложение «Требования к подготовке сообщения (устного или письменного).

**Форма отчетности:** Студент сдает самостоятельную работу преподавателю в установленный срок, отвечая на контрольные вопросы к заданию, поясняя ход выполнения работы.

## **САМОСТОЯТЕЛЬНАЯ РАБОТА № 14**

Выполнение упражнений по изображению неразъемных соединений.

**Цель:** систематизация и закрепление полученных теоретических знаний **Методические указания:** Работа выполняется в тетради для самостоятельных работ с использованием рекомендованной литературы.

Неразъёмные соединения – такие соединения, которые после изготовления невозможно разобрать без разрушения деталей, участвующих в соединении.

Из всех известных видов неразъёмных соединений наиболее широко распространены заклёпочные, сварные, паяные и клеевые соединения.

Заклёпочным (клёпаным) называют неразъёмное неподвижное соединение, образованное с применением специальных закладных деталей заклёпок, выполненных из высокопластичного материала.

Сварные соединения – неразъёмные соединения, образованные посредством установления между деталями межатомных связей, при помощи расплавления соединяемых кромок, их пластического деформирования или совместным действием того и другого.

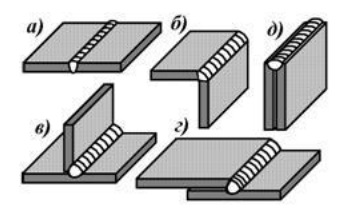

Рисунок- 14.1. Типы сварных соединений соединений: а)стыковое;б)угловое; в)тавровое; г)нахлёсточное; д)торцовое .

Паяные соединения - это соединения, образованные за счет химического или физического (адгезия, растворение, образование эвтектик) взаимодействия расплавляемого материала - припоя с соединяемыми кромками деталей. Применение расплавляемого припоя обусловливает нагревание соединяемых деталей. Тем не менее, существенным отличием пайки является отсутствие оплавления соединяемых поверхностей.

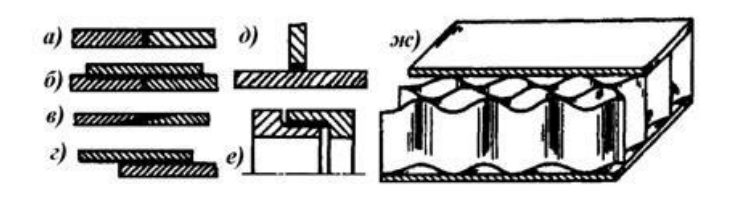

Рис. 14.2- Некоторые типы паяных соединений: а) -встык; б) -встык с накладкой; в) -в косой стык; г) -внахлёстку; д) – в тавр; е) -телескопическое; ж) -сотовая конструкция.

Паяные соединения широко применяются в транспортном машиностроении (паяные радиаторы охлаждающих систем), в приборостроении и электронике

(монтаж печатных плат и навесных элементов), а также в некоторых других отраслях производства. Некоторые типы паяных соединений представлены на рис. 14.2.

Достоинства паяных соединений:

1. возможность соединения разнородных материалов;

2. возможность соединения тонкостенных деталей;

3. возможность получения соединения в труднодоступных местах;

4. коррозионная стойкость;

5. малая концентрация напряжений вследствие пластичности припоя;

6. герметичность паяного шва.

Недостатки паяных соединений:

1. пониженная прочность шва в сравнении с основным металлом;

2. требования высокой точности обработки поверхностей, сборки и фиксации деталей под пайку.

В качестве припоев для пайки соединений чаще всего применяются различные металлы и некоторые сплавы, температура плавления которых существенно ниже, температуры плавления материала соединяемых деталей.

Клеевые соединения образуются посредством адгезионных сил, возникающих при затвердевании или полимеризации клеевого слоя, наносимого на соединяемые поверхности. Отличие клеевого соединения от паяного заключается в том, что клеи не являются металлами, в то время как припои – это либо металлы, либо их сплавы. В зависимости от состава и свойств клеев их полемирезация может происходить как при комнатной температуре, так и при нагревании.

К конструкционным можно отнести клеи БФ, эпоксидные, циакрин и др. К неконструкционным - клей 88Н, иногда резиновый и др.

Большинство клеев требует выдержки клеевого соединения под нагрузкой до образования схватывания и последующей досушки в свободном состоянии. Некоторые клеи требуют нагрева для выпаривания растворителя и последующей полимеризации. Клеевые соединения часто применяют в качестве контровочных

для резьбовых соединений. Как правило, клеевые соединения лучше работают на сдвиг, чем на отрыв.

Расчет паянных и клеевых соединений ведется на сдвиг или на отрыв - в зависимости от их конструкции.

Задание:

1.Выполнить эскизы типов неразъемных соединений и их обозначения на чертежах: -Заклёпочные, -Сварные, -Паяные (встык; встык с накладкой; в косой стык; внахлёстку; в тавр; телескопическое; сотовая конструкция), -Клеевые .

**Форма отчетности:** Студент сдает самостоятельную работу преподавателю в установленный срок, отвечая на контрольные вопросы к заданию, поясняя ход выполнения работы.

## **САМОСТОЯТЕЛЬНАЯ РАБОТА № 15**

Изображение уплотнительных устройств, стопорных и установочных устройств **Цель:** систематизация и закрепление полученных теоретических знаний **Методические указания:** Использовать рекомендованную учебную литературу для поиска информации по теме и выполнения упражнений.

Выполнить изображения уплотнительных, стопорных и установочных устройств.

Уплотнительные устройства применяют для предохранения от вытекания смазочного материала из подшипниковых узлов, а также для защиты их от попадания извне пыли и влаги.

Тип уплотнения подвижных соединений определяется скоростью и направлением относительного перемещения уплотняемых деталей, видом, температурой и давлением уплотняемой среды, состоянием окружающей среды, допускаемой утечкой жидкости и газа.

1. Ориентировочный выбор уплотнения для валов

| Окружающая<br>среда | Смазка        | Окруж.<br>скорость.<br>M/C | Уплотнительные<br>устройства              |
|---------------------|---------------|----------------------------|-------------------------------------------|
| Чистая и сухая      | II Іластичная | до э                       | Проточки, лабиринты, войлочные<br>кольца. |

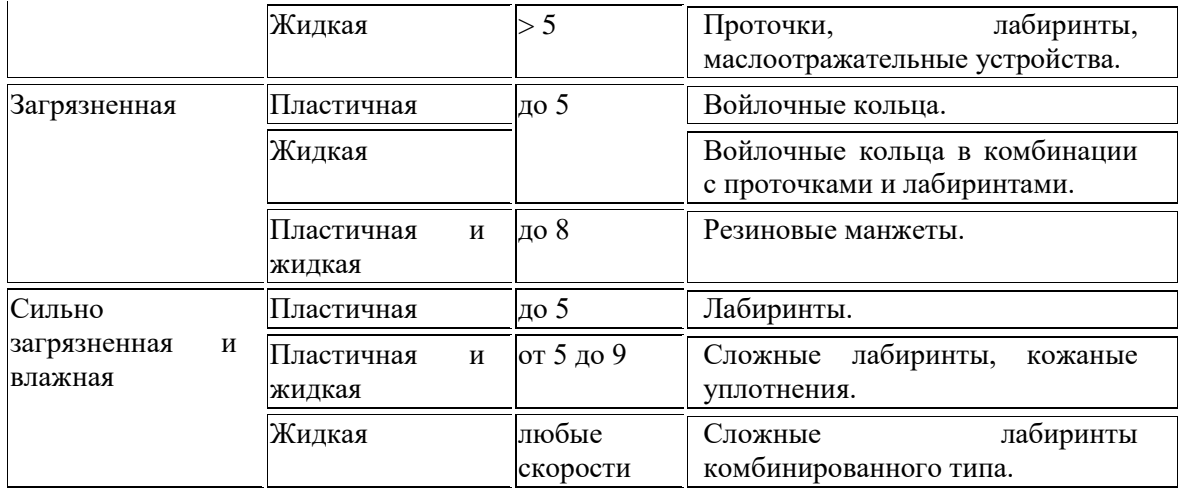

2. Сальниковые войлочные кольца.

Сальниковые кольца из грубошерстного войлока, изготовляемого по ГОСТ 6418- 81 и полугрубошерстного – по ГОСТ 6308-71, предназначены для уплотнения валов, работающих при окружных скоростях  $\leq 2$  м/с, из тонкошерстного войлока по ГОСТ 288-72 предназначены для уплотнения валов, работающих при окружных скоростях  $\leq$  5 м/с.

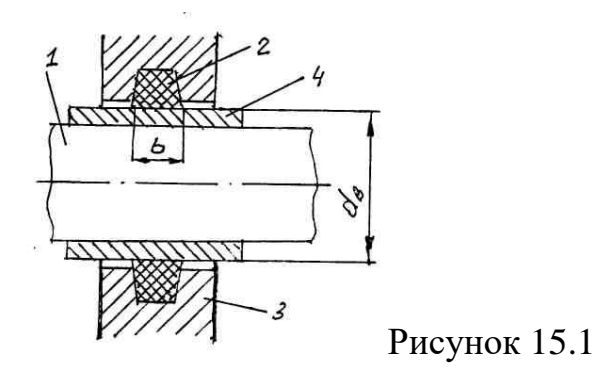

1. при работе сальниковых колец в среде, вызывающей повышенный износ валов, рекомендуется устанавливать на вал защитные втулки (рис. 15.1).

2. при установке в подвижные сальники кольца можно сдваивать (рис. 15.2).

- $1 -$ вал с диаметром  $d_B$ ,
- 2 сальниковое кольцо,
- 3 корпус,
- 4 втулка.

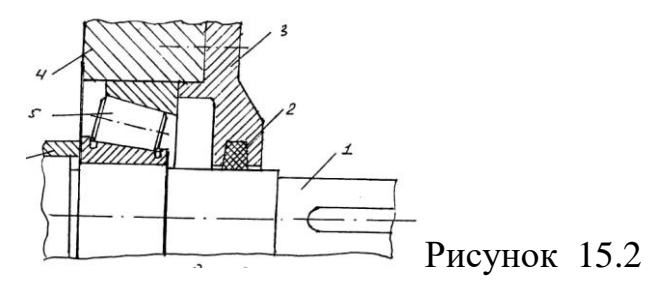

На рис.15.2 показана установка сальникового кольца в теле крышки подшипникового узла. 1 – вал, 2 – сальниковое кольцо, 3 – крышка подшипникового узла, 4 – корпус редуктора, 5 – роликовый подшипник, 6 – кольцо.

3. Манжетные уплотнения.

Манжетные уплотнения широко применяют в современном машиностроении. Манжеты изготовляют 2-х типов I-однокромочные (рис 15.3.), II-однокромочные с пыльником. Манжеты I типа предназначены для предотвращения вытекания уплотняемой среды. Манжеты II типа (рис. 15.4) предназначены для предотвращения вытекания уплотняемой среды и защиты от проникновения пыли.

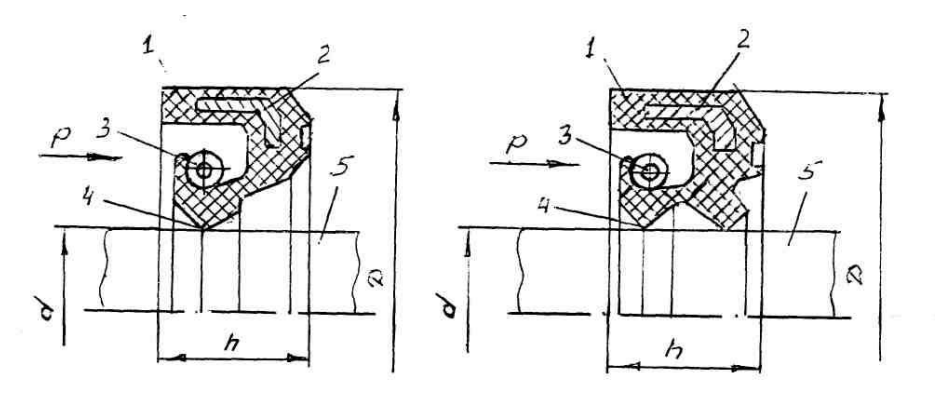

Рисунок 15. 3 Рисунок 15.4

1 – резина; 2 – каркас; 3 – пружина; 4 – рабочая кромка; 5 – вал; d - диаметр вала;  $D$  – диаметр манжеты; h – ширина манжеты; P – уплотняемая среда.

Резиновые армированные однокромочные манжеты с пружиной предназначены для уплотнения валов. Манжеты работают в минеральных маслах, воде, дизельном топливе при избыточном давлении до 0,05МПа, скорости вращения вала до 20м/с и температуре от – 60 до + 170<sup>0</sup>С в зависимости от группы резины. Манжету обычно устанавливают рабочей кромкой внутрь корпуса (рис. 5), так чтобы обеспечить к ней хороший доступ масла. Каркас придает корпусу манжеты жесткость. Браслетная пружина стягивает уплотняющую часть манжеты, вследствие чего рабочая кромка расширяется до  $0.4 \div 0.6$ мм, плотно охватывая поверхность вала.

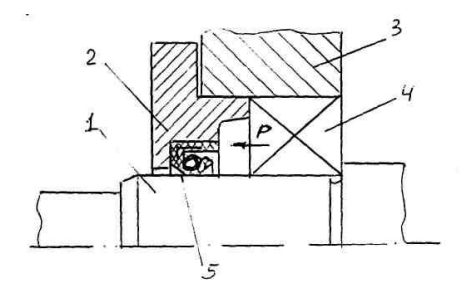

Рисунок 15. 5.

 $1 -$ вал:

- 2 крышка подшипникового гнезда;
- 3 корпус редуктора;
- 4 подшипник качения;
- 5 манжета;
- Р уплотняемая среда.

4. Мазеудерживающие кольца.

При окружных скоростях зубчатых колес  $\leq$  4м/с предусматривают смазку подшипников пластичными смазочными материалами (консталины, солидолы), конструкция подшипникового узла при этом предусматривает наличие мазеудерживающего кольца, со стороны внутренней полости редуктора исключающего вытекание смазочного материала (рис. 15.6).

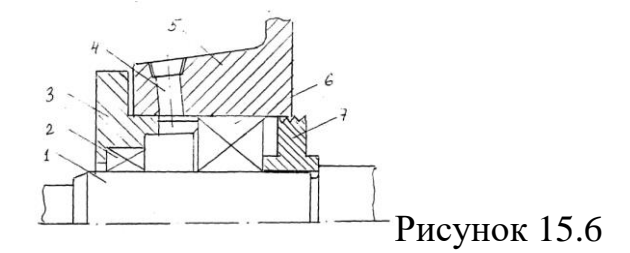

1 – вал; 2 – манжета; 3 – крышка подшипникового узла; 4 - отверстие для нагнетания пластичной смазки; 5- корпус редуктора; 6 – подшипник качения; 7 – мазеудерживающее кольцо.

Задание. Начертить таблицу, описание различных видов уплотнительных устройств, эскиз сальникового войлочного кольца.

**Форма отчетности:** Студент сдает самостоятельную работу преподавателю в установленный срок, отвечая на контрольные вопросы к заданию, поясняя ход выполнения работы.

### **Литература:**

Основные источники:

1. Куликов, В.П . Инженерная графика: учебник / В.П. Куликов, А.В. Кузин. – М. : ФОРУМ, 2009.-368с.

## **САМОСТОЯТЕЛЬНАЯ РАБОТА № 16**

Подготовка сообщения по теме «Современный этап развития инженерной деятельности».

**Цель:** систематизация и закрепление полученных теоретических знаний, выработка умений работать с учебной и справочной литературой. **Методические указания**: Изучить рекомендованную литературу. Подготовить сообщение. См. Приложение А «Требования к подготовке сообщения (устного или письменного)»

**Форма отчетности**: Студент сдает самостоятельную работу преподавателю в установленный срок, отвечая на контрольные вопросы к заданию, поясняя ход выполнения работы.

## **САМОСТОЯТЕЛЬНАЯ РАБОТА № 17**

Выполнение эскизов и рабочих чертежей деталей.

**Цель:** систематизация и закрепление полученных теоретических знаний **Методические указания:** Использовать рекомендованную учебную литературу для поиска информации по теме и составления конспекта. См. Приложение А «Требования к к составлению конспекта».

**Форма отчетности:** Студент сдает самостоятельную работу преподавателю в установленный срок, отвечая на контрольные вопросы к заданию, поясняя ход выполнения работы.

Контрольные вопросы:

1.В чем отличие рабочего чертежа и эскиза?

2.Требования, предъявляемые к выполнению эскиза?

3. Порядок выполнения эскиза?

## **САМОСТОЯТЕЛЬНАЯ РАБОТА № 18**

Подготовка к занятиям с использованием конспекта лекций и различных источников. Изображение подшипников, пружин.

**Цель:** систематизация и закрепление полученных теоретических знаний

**Методические указания:** Работа выполняется в тетради для самостоятельных работ.

Функции, выполняемые пружинами, весьма разнообразны. Их применяют: в тормозах, фрикционных передачах; для аккумулирования энергии с последующим использованием пружины как двигателя (например, часовые); для амортизации ударов и вибраций (рессоры, буферы); для возвратных перемещений клапанов, кулачковых механизмов и др.

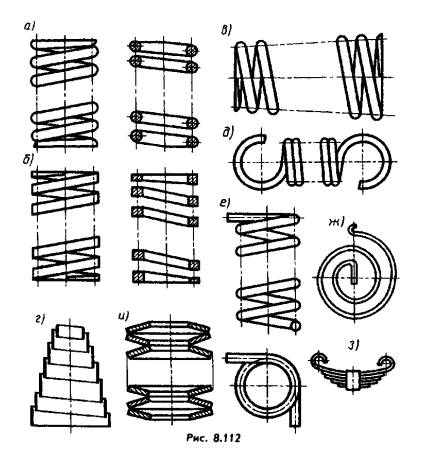

Во всех этих случаях используют основное свойство пружины — по окончании действия на нее внешней силы возвращаться под действием внутренних сил упругости к своей первоначальной форме. По виду нагружения пружины подразделяют на пружины сжатия, растяжения, кручения и изгиба; по форме (рис. 6.1, а—г) — на винтовые цилиндрические (а, б) и конические (в, г), сжатия с различной формой сечения витка; цилиндрические растяжения (д); кручения (е);

спиральные (ж); листовые (з); тарельчатые (и) и

Рисунок 18.1

Витки винтовой цилиндрической или конической пружины изображают прямыми линиями, касательными к соответствующим участкам контура (рис. 18.1, а, в, д, е). Допускается в разрезе изображать только сечения витков. Если диаметр проволоки или толщина сечения материала на чертеже 2 мм и менее, то пружину изображают линиями толщиной 0,5...1,4 мм (рис. 18.1).

др.

Пружины изображают с правой навивкой, с указанием направления на-вивки в ТТ.

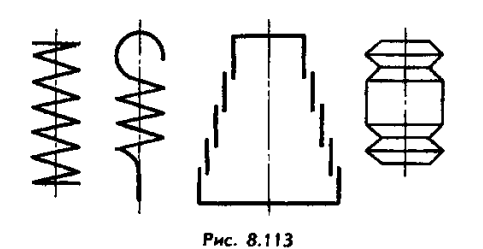

Рисунок 18.2

При вычерчивании винтовых пружин с числом витков более четырех показывают с каждого конца пружины один-два витка, кроме опорных (рис. 6.2), проводя осевые линии через центры сечений витков по всей длине пружины. Пружины изображают с осью, параллельной основной надписи чертежа.

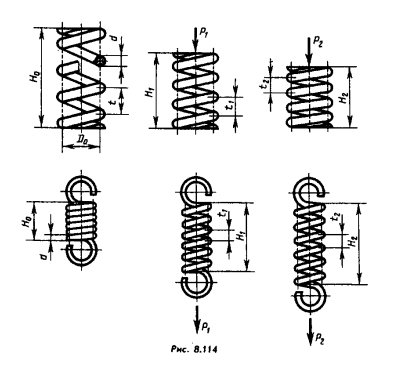

.<br>меры для спрабо Puc. 8.115

Рисунок 18.3 Рисунок 18.4.

В технических требованиях, располагаемых под изображением пружины, указывают:

- 1. номер стандарта на пружину (если таковой имеется);
- 2. направление навивки;
- 3. n число рабочих витков (у пружин растяжения все витки рабочие, кроме зацепов);
- 4. полное число витков Л, обычно равное n+1,5...2 (см рис. 18.4);
- 5. твердость HRCЭ (при необходимости, на учебных чертежах не указывают);
- 6. длину L развернутой пружины, вычисляемой по формуле: L=3,2D0n1 (без учета зацепов), где D — средний диаметр пружины;
- 7. размеры для справок;
- 8. другие технические требования (на учебных чертежах их не помещают).

В ответственных случаях указывают диаметры контрольной гильзы (Dг) и стержня (Dс) для контроля кривизны оси пружины.

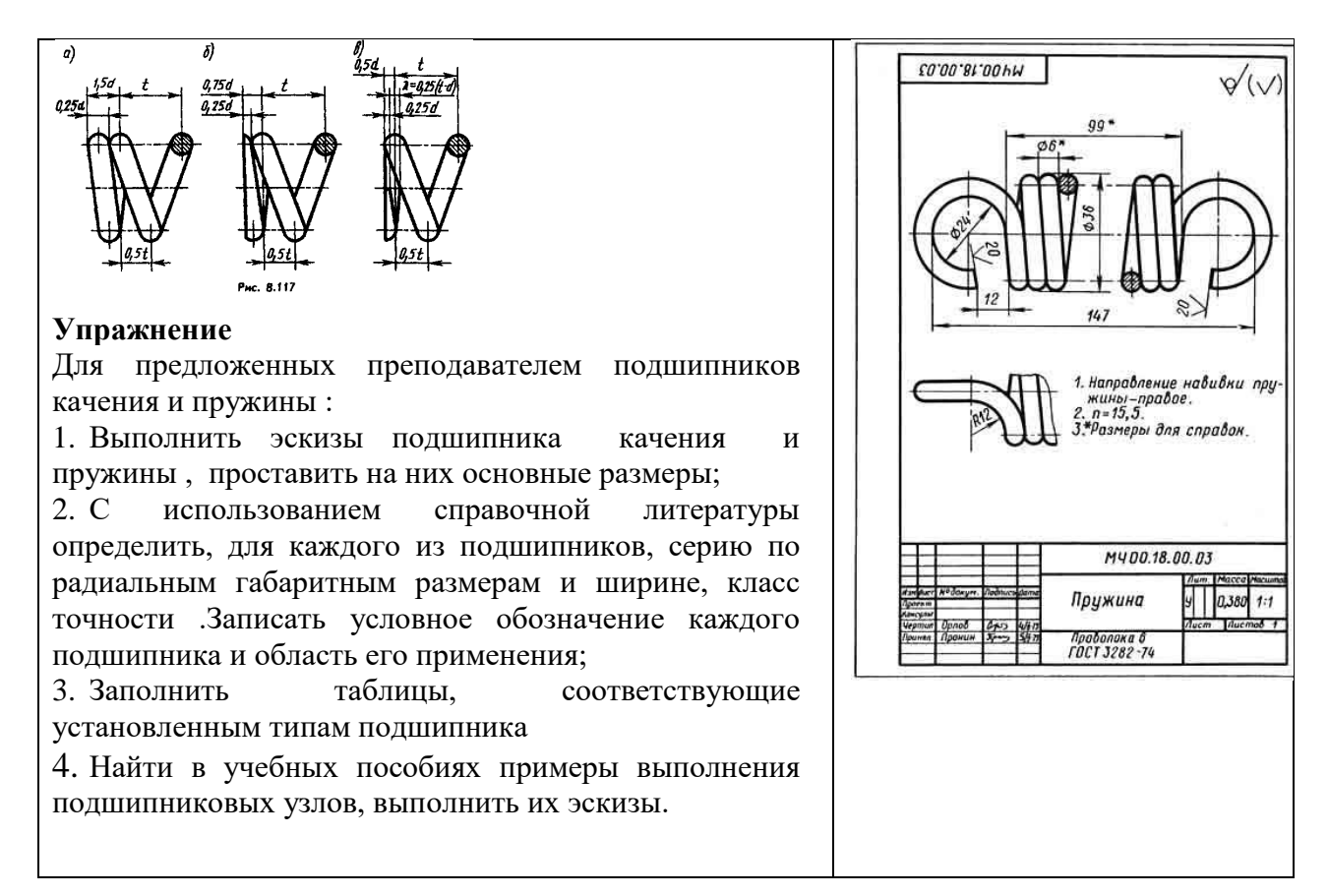

**Форма отчетности**: Студент сдает самостоятельную работу преподавателю в установленный срок, отвечая на контрольные вопросы к заданию, поясняя ход выполнения работы.

## **САМОСТОЯТЕЛЬНАЯ РАБОТА № 19**

Составление конспекта по теме «Увязка сопрягаемых элементов».

**Цель:** систематизация и закрепление полученных теоретических знаний

**Методические указания:** подготовить учебный материал в конспекте по теме «Увязка сопрягаемых элементов». См. Приложение А «Требования к составлению конспекта по заданной теме».

**Форма отчетности:** Студент сдает самостоятельную работу преподавателю в установленный срок, отвечая на контрольные вопросы к заданию, поясняя ход выполнения работы.

## **САМОСТОЯТЕЛЬНАЯ РАБОТА № 20**

Работа с учебной и справочной литературой , с**оставление конспекта на тему**  «Деталирование сборочного чертежа».

**Цель:** систематизация и закрепление полученных теоретических знаний **Методические указания**: осуществить подборку материала по теме «Деталирование сборочного чертежа». Составить конспект См. Приложение А «Требования к к составлению конспекта» и ответить на контрольные вопросы:

1. Какие методы увязки существуют в машиностроении?

2. Сущность зависимого метода увязки форм и размеров.

3. В чем заключается разница между зависимым (связанным) и независимым методами увязки?

**Форма отчетности:** Студент сдает самостоятельную работу преподавателю в установленный срок, отвечая на контрольные вопросы к заданию, поясняя ход выполнения работы.

## **САМОСТОЯТЕЛЬНАЯ РАБОТА № 21**

21.1-Подготовка к занятиям с использованием конспекта лекций и различных источников.

21.2- Работа с учебной и справочной литературой по теме «Правила выполнения разреза здания», составление конспекта.

**Цель:** систематизация и закрепление полученных теоретических знаний **Методические указания**: Используя рекомендованную литературу составить конспект по теме «Правила выполнения разреза здания» . См. Приложение А «Требования к к составлению конспекта».

**Форма отчетности**: Студент сдает самостоятельную работу преподавателю в установленный срок, отвечая на контрольные вопросы к заданию, поясняя ход выполнения работы.

## **САМОСТОЯТЕЛЬНАЯ РАБОТА № 22**

Работа с учебной и справочной литературой

по теме «Чертежи планов и разрезов зданий», составление конспекта.

**Цель:** систематизация и закрепление полученных теоретических знаний **Методические указания**: осуществить подборку учебного материала по теме. См. Приложение А «Требования к к составлению конспекта».

**Форма отчетности:** Студент сдает самостоятельную работу преподавателю в установленный срок, отвечая на контрольные вопросы к заданию, поясняя ход выполнения работы.

#### **САМОСТОЯТЕЛЬНАЯ РАБОТА № 23**

Составление конспекта по теме «Графические формы представления информации».

**Цель:** систематизация и закрепление полученных теоретических знаний **Методические указания**: осуществить подборку учебного материала по рекомендованной литературе. См. Приложение А «Требования к к составлению конспекта».

**Форма отчетности**: Студент сдает самостоятельную работу преподавателю в установленный срок, отвечая на контрольные вопросы к заданию, поясняя ход выполнения работы.

### **САМОСТОЯТЕЛЬНАЯ РАБОТА № 24**

Работа с учебной и справочной литературой по теме «Система AUTOCAD», составление конспекта

**Цель:** систематизация и закрепление полученных теоретических знаний **Методические указания**: осуществить подборку материала по заданию. См. Приложение А «Требования к к составлению конспекта».

**Форма отчетности**: Студент сдает самостоятельную работу преподавателю в установленный срок, отвечая на контрольные вопросы к заданию, поясняя ход выполнения работы.

# **КРИТЕРИИ ОЦЕНКИ ВЫПОЛНЕНИЯ СТУДЕНТОМ ОТЧЕТНЫХ РАБОТ ПО САМОСТОЯТЕЛЬНОЙ ДЕЯТЕЛЬНОСТИ**

Самостоятельные работы выполняются в соответствии с требованиями стандартов ЕСКД и СПДС в учебных тетрадях или на листах бумаги формата А4.

# **КРИТЕРИИ ОЦЕНКИ ЗНАНИЙ СТУДЕНТОВ**

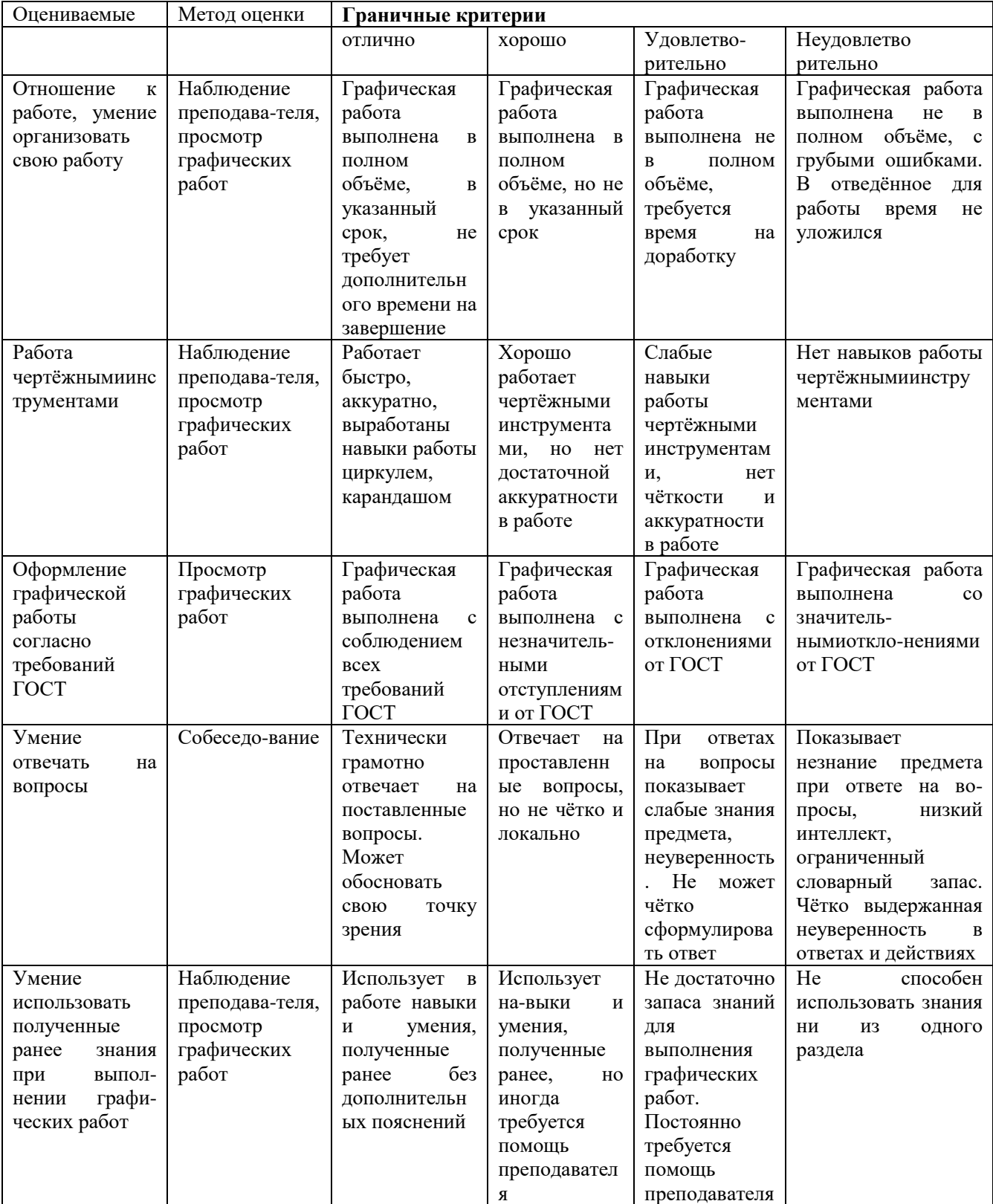

### **ПРИЛОЖЕНИЕ А**

# **ТРЕБОВАНИЯ К ПОДГОТОВКЕ СООБЩЕНИЯ (УСТНОГО ИЛИ ПИСЬМЕННОГО)**

 При подготовке устного или письменного сообщения намечается и формулируется тема сообщения, затем определяется цель сообщения и адресат.

 Сначала следует обозначить планируемое время говорения. После этого необходимо составить смысловой план сообщения и сформулировать пункты плана введения, основной части и заключения.

 Завершающий этап подготовки сообщения – отбор и запись напротив пунктов плана ключевых слов, словосочетаний.

#### **План смыслового содержания**

Смысловая структура любого абзаца позволяет выделить в нем основной тезис, который может быть представлен ключевым предложением, словами или словосочетаниями. Эти единицы абзаца передают обобщенно его основное содержание. Другие отрезки текста детализируют основное содержание, примеры, аргументы, цифры и прочие данные, раскрывающие основной тезис. Ключевые предложения, словосочетания или слова могут использоваться как пункты плана будущего устного сообщения или подачи автором информации в тексте.

Наиболее часто для формулирования пунктов плана используются:

- 1) именные словосочетания;
- 2) предложения;

3) вопросы.

#### **Составление плана сообщения**

Доклад, сообщение, выступление всегда делятся на логически завершенные отрезки, части, между которыми существуют отношения соподчинения, подчинения. Тема, включающая обычно подтемы различных уровней, может быть представлена в виде плана, к которому подбирается необходимый языковый материал.

#### **Доказательство**

Доказательство служит для того, чтобы обосновать, аргументировать истинность того или иного высказывания. Оно строится следующим образом:

1) дается обоснованное утверждение, тезис;

2) приводятся факты, характеристики, сведения, с помощью которых подтверждается истинность данного утверждения, тезиса;

3) в заключение приводится еще раз подтвержденный, аргументированный тезис.

 В доказательстве может быть опущена его первая часть, тогда оно сразу начинается со второго пункта.

# **ТРЕБОВАНИЯ К СОСТАВЛЕНИЮ КОНСПЕКТА ПО ЗАДАННОЙ ТЕМЕ**

Конспект – это краткое изложение или краткая запись содержания.

 Требования к конспекту: **системность, логичность изложения, краткость, убедительность и доказательность**.

Этапы конспектирования:

1.Прочитайте текст, отметьте в нем новые слова, непонятные места, имена, даты, перечисли основные мысли текста, составь простой план.

2. Выясни в словаре значение новых непонятных слов, выпиши их в тетрадь.

3.Вторичное чтение сочетай с записями основных мыслей автора. Запись веди своими словами, не переписывай текст дословно. Стремись к краткости. Помни о правилах записи текста.

4.Прочитай конспект, доработай его.

Правила записи текста

5.Запись должна быть убористой, компактной, чтобы на странице уместилось как можно больше текста (это улучшает его восприятие).

6.В тексте необходимо применять выделения и разграничения: подчеркивание и отчеркивание (для выделения заголовка и подзаголовка, выводов, отделения одной темы от другой, одного вопроса от другого; можно использовать для этого

разноцветные ручки, фломастеры, но следует избегать излишней пестроты); красную строку для обозначения абзацев и пунктов плана; нтервалы (для отделения одной мысли от другой); нумерацию абзацев; выделение с помощью рамки определений, правил, законов, формул и так далее.

7.При записи необходимо пользоваться сокращениями, применяя при этом и общепринятые, например с/х, ЭГП, ЭПС, АК, и свои собственные.

План-конспект – это сжатый в форме плана пересказ прочитанного или услышанного.

Этапы работы:

1.Составь план прочитанного текста (или воспользуйся готовым).

2.Разъясни кратко и доказательно каждый пункт плана, выбери разумную и эффективную форму записи.

3.Сформулируй и запиши вывод.

## **4 ИНФОРМАЦИОННОЕ ОБЕСПЕЧЕНИЕ РЕАЛИЗАЦИИ ПРОГРАММЫ**

#### **4.1 Печатные издания:**

#### **Основные:**

О-1. Кокошко, А. Ф. Инженерная графика: учебное пособие / А. Ф. Кокошко, С. А. Матюх. — Минск: РИПО, 2019. — 268 с.

О-2. Инженерная графика: учебник / Н. П. Сорокин, Е. Д. Ольшевский, А. Н. Заикина, Е. И. Шибанова. — 6-е изд., стер. — Санкт-Петербург: Лань, 2021. — 392 с.

#### **Дополнительные**:

Д-1. Короев, Ю.И. Черчение для строителей: учебник/ Ю.И. Короев.- М.: Кнорус, 2009.-256 с.

Д-2.Куликов, В.П . Инженерная графика: учебник / В.П. Куликов, А.В. Кузин. – М.: ФОРУМ, 2009.- 368 с.

Д-3.Куликов, В. П. Стандарты инженерной графики: учебное пособие / В.П.

Куликов. - М.: ФОРУМ , 2009. -240 с.

Д-4.Миронов, Б.Г.Сборник заданий по инженерной графике с примерами выполнения чертежей на компьютере : учебное пособие / Б.Г. Миронов, Р.С.

Миронова, Д.А. Пяткина и др.- М.: Высшая школа, 2003.- 355с.

Д-5.Федоренко, А.П. Выполнение чертежей в системе AutoCAD : учебное пособие / А.П. Федоренко, В.А. Мартынюк, А.Н. Девятов . – М.: ЛТД , 2007.-347 с.

Д-6.Чекмарёв, А.А. Инженерная графика : учебник / А.А. Чекмарев. – М.: Высш.шк., 2000.-365 с.

Д-7.Ганенко, А.П. Оформление текстовых и графических материалов (требования ЕСКД): учебник / А.П. Ганенко, М.И. Лапсарь . –М.: ИЦ АКАДЕМИЯ, 2007. -336 с.

Д-8. Чекмарев, А.А. Справочник по черчению : учеб.пособие /А.А. Чекмарев, В.К. Осипов.- М.: Академия, 2011.- 336 с.

## **4.2 Электронные издания (электронные ресурсы)**

1. Библиотека проектирования инженерных систем (ТХ). - Режим доступа: http:/[/www.youtube.com/watch?v=QGrOaTMmaE4](http://www.youtube.com/watch?v=QGrOaTMmaE4)

2. Иллюстрированный самоучитель по созданию чертежей. - Режим доступа: http://www.hardline.ru/selfteachers/Info/CAD/Book.MakingTheDrawings/ index.html 3.Электронная библиотечная система издательства «ЛАНЬ».- Сорокин, Н.П. Инженерная графика: учебник/ Н.П. Сорокин, Е.Д. Ольшевский, А.Н. Заикина и др. –СПб.: - Издательство Лань, 2016 г.

# **5.ЛИСТ ИЗМЕНЕНИЙ И ДОПОЛНЕНИЙ , ВНЕСЕННЫХ В РАБОЧУЮ ПРОГРАММУ**

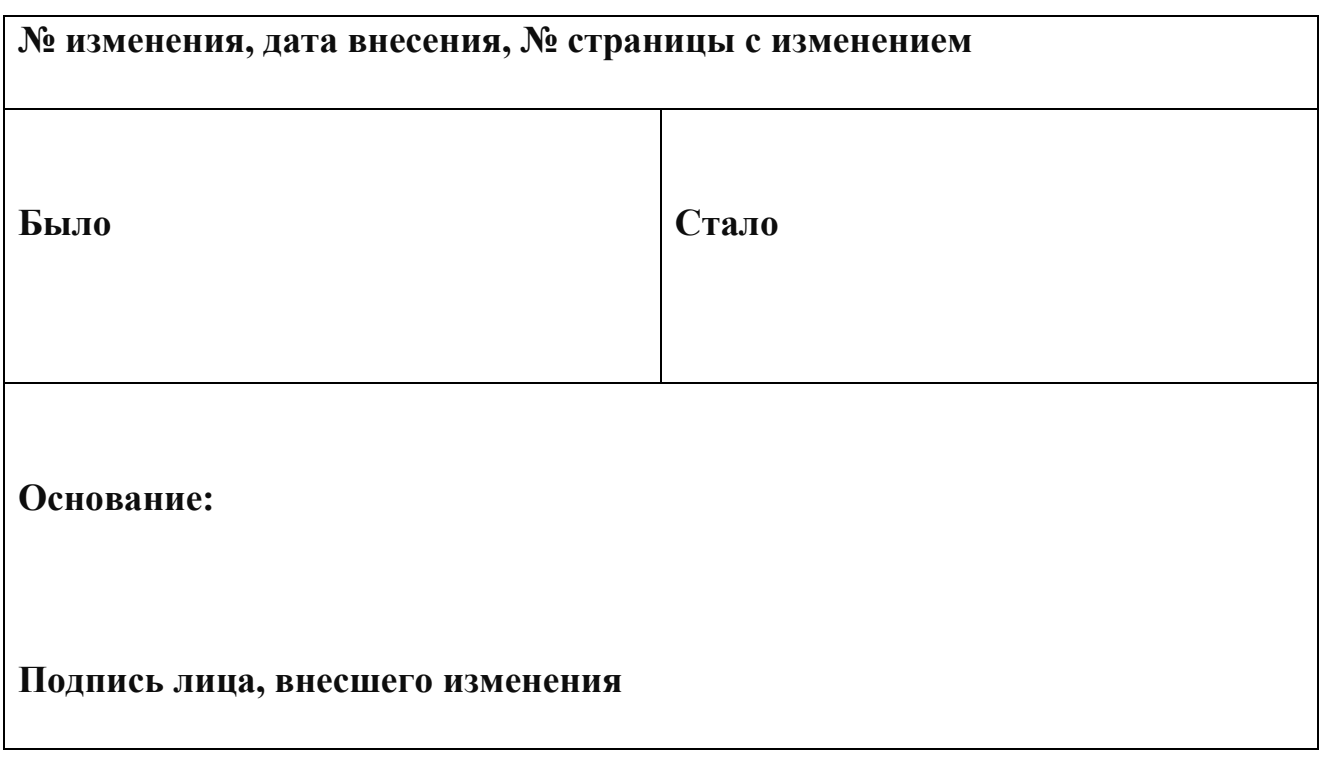